# **UNIVERSIDAD SAN PEDRO FACULTAD DE INGENIERÍA**

## **PROGRAMA DE ESTUDIOS DE INGENIERIA INFORMATICA Y DE SISTEMAS**

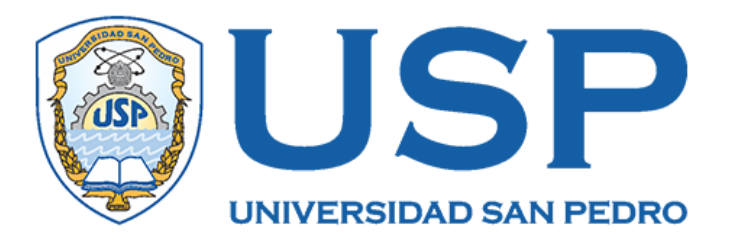

## **Aplicación web para servicio de dotación de personal de la empresa Kalipzus Service SAC**

**Tesis para obtener el Título Profesional de Ingeniero en Informática y Sistemas**

**Autor**

**Laredo Meza, París Antonio**

**Asesor Código ORCID: 0000-0003-3899-7259 Ascón Valdivia, Oscar Arquímedes**

> **Chimbote – Perú 2023**

## Índice

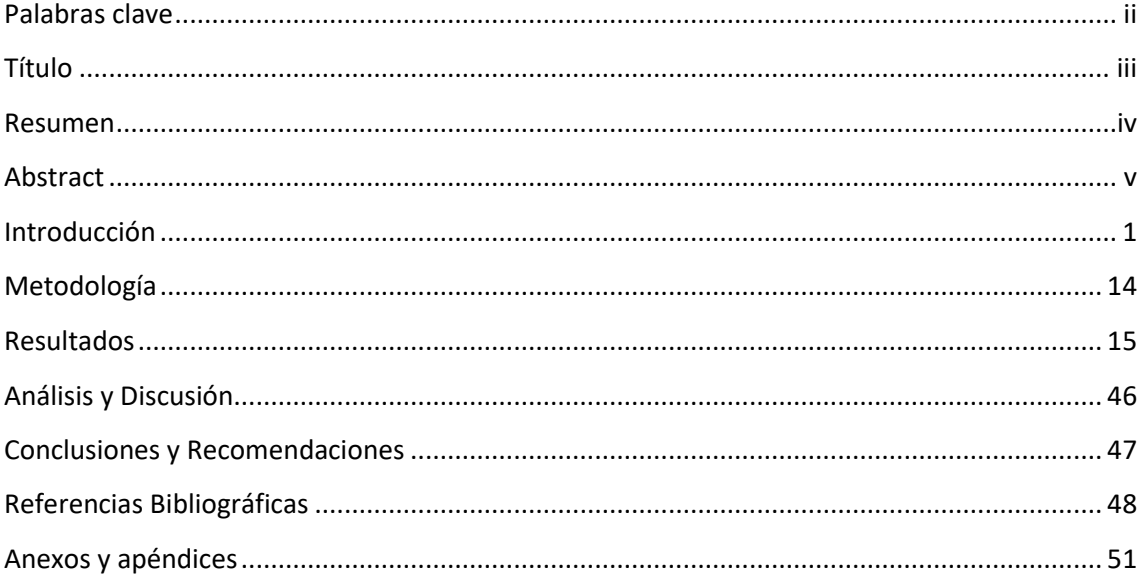

## **Palabras clave**

<span id="page-2-0"></span>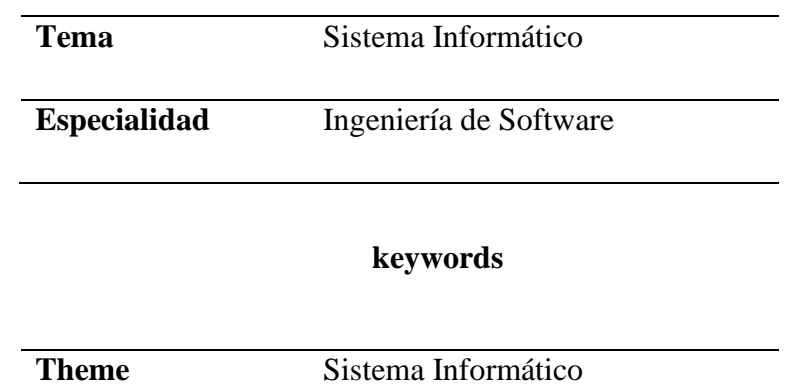

**Specialty** Ingeniería de Software

## **Línea de Investigación**

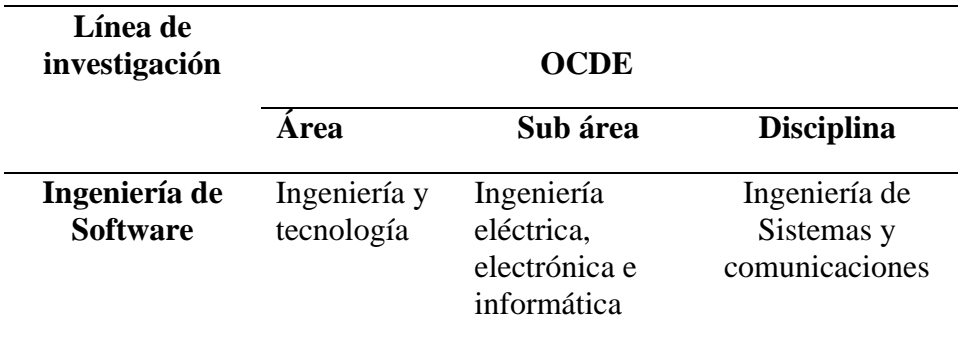

## <span id="page-3-0"></span>**Título**

Aplicación web para servicio de dotación de personal de la empresa Kalipzus Service SAC.

#### <span id="page-4-0"></span>**Resumen**

La empresa se llama Kalypzus Service S.A.C. es una empresa dedicada a brindar de tercerización de servicios en las actividades pesqueras en la ciudad de Chimbote, de descarga de harina de pescado. En razón de la cual se propuso desarrollar una aplicación web para controlar la tercerización de servicio de personal en el trabajo temporal. El estudio se limita al método de una investigación aplicada de nivel descriptivo, ya que fue diseñado con los requerimientos del personal administrativo inmerso en este proceso, a quienes se les aplicó una encuesta con preguntas de apreciación en escala de Likert. Para la implementación de la propuesta informática se empleó el enfoque metodológico ágil XP, enfoque metodológico basado en historias de usuario y tarjetas CRC. Como resultado de la elaboración de la aplicación web, se tiene un buen control de los servicios de dotación de personal en los procesos de estiba, desestiba y otras actividades complementarias que ofrece la empresa.

#### **Abstract**

<span id="page-5-0"></span>The company is called Kalypzus Service S.A.C. is a company dedicated to provide outsourcing services in fishing activities in the city of Chimbote, unloading fishmeal. For this reason, it was proposed to develop a web application to control the outsourcing of personnel services in temporary work. The study is limited to the method of an applied research of descriptive level, since it was designed with the requirements of the administrative personnel involved in this process, to whom a survey was applied with questions of appreciation in Likert scale. For the implementation of the IT proposal, the agile XP methodological approach, methodological approach based on user stories and CRC cards were used. As a result of the development of the web application, there is a good control of the staffing services in the processes of stevedoring, unstowing and other complementary activities offered by the company.

#### **Introducción**

<span id="page-6-0"></span>El constante cambio tecnológico que vivimos obliga a las empresas a hacer precisamente a adaptarse a la implementación de sistemas en diferentes entornos. Es importante encontrar una mejor tecnología y, lo que es más importante, los mejores recursos humanos para desarrollar actividades y responsabilidades de un cargo en una empresa. El crecimiento del negocio se traduce en la necesidad de implementación de aplicaciones que requieren más conocimientos, habilidades y competencias, importante para mantener la competitividad de la empresa; por lo tanto, las personas representan la diferencia que sostiene y alimenta la competencia éxito organizacional. En ese sentido se propone realizar una aplicación informática de servicio tercerización y trabajo temporal de recursos humanos, se analizó diferentes trabajos previos que guardan relación con la finalidad que se percibe en este trabajo de investigación:

Plascencia (2018) la tesis tuvo como objetivo fue implementar el sistema informático web para la gestión de servicios externos para la empresa HAUG S.A. – Lurina. A fin de, mejorar la toma de decisiones en la adjudicación de contratos o servicios. Este estudio fue de diseño no experimental, descriptivo, cuantitativa y transversal. La población se compuso de 60 trabajadores; back office, oficina técnica y gestión de proyectos. La empresa seleccionó a 30 empleados para recopilar los datos, a quienes se aplicaron un cuestionario, Resultados 80% de los empleados están insatisfechos Cómo usamos el sistema actual; también 100% empleados Los encuestados ven la necesidad de implementar sistemas informáticos red. Estos resultados obtenidos son consistentes con la propuesta. Por lo tanto, satisfacen las necesidades de la empresa, mejora significativamente la gestión de la prestación de servicios con dotación de personal.

Carroza y Vicencio (2018) el presente trabajo tuvo como objetivo realizar el análisis, diseño y programación de un sistema informático de gestión de recursos humanos desarrollado para el departamento de gestión de personal (RRHH) de la clínica Ciudad del Mar en Viña del Mar, que permite centralizar y actualizar la clínica de información del personal. El sitio web está construido en un entorno web utilizando PHP, CSS3, JavaScript, Bootstrap, Ajax, base de datos MySQL e implementado en el servidor web Apache con Cpanel como administrador porque son herramientas muy flexibles y sin licencia. Como resultado, con el sistema, se automatiza los requerimientos de presupuestos de puestos de trabajo a cubrir, priorizando los de mayor necesidad, requisitos del puesto, registrar el área de reclutamiento para buscar y evaluar posibles nuevas contrataciones (o reemplazos y gastos).

Dueñas Barra (2018) El presente proyecto tuvo como finalidad determinar la influencia de un sistema web para el proceso de contratación administrativa de servicios en la UGEL N° 04, no se tiene la información de cuantas personas postulan por plaza, que por ser un proceso manual los postulantes tienen que acercarse de manera presencial a la empresa para dejar sus expedientes. Para el desarrollo del sistema web se empleó PHP con el Framework Modelo vista controlador y el gestor de base de datos MYSQL, así mismo, la metodología de desarrollo fue SCRUM. La presente investigación es de tipo aplicadaexperimental y diseño preexperimental. Así mismo, se tomó como indicadores el nivel de eficacia e índice de trámites atendidos con una muestra de 12 documentos de contracción para ambos indicadores. se concluye que el sistema web incrementó el nivel de eficacia en las postulaciones. Así como también, incrementó el índice de trámites atendidos en postulaciones. Finalmente, después de haber obtenido resultados satisfactorios de los indicadores de estudio, se concluye que el sistema web incrementa el proceso de contratación administrativa de servicios significativamente.

Llagas Guisazola (2018) La presente tesis se llevó a cabo el análisis, diseño e implementación de un sistema web para la inspección textil en la tercerización de servicios de la empresa Perú Fashions S.A.C., la investigación fue de tipo aplicada experimental, debido a que estuvo enfocada en desarrollar una solución que conlleva a la creación de un sistema web, utilizando la metodología ágil Scrum, la cual se escogió por solidez debido a que se acopla de forma correcta al proyecto, resultados continuos, mayor productividad, como también flexibilidad y adaptación frente a cambios. Para la base de datos se utilizó Microsoft SQL Server. Para medir los indicadores propuestos se utilizó una muestra de 168 documentos de registro de auditorías bajo una población de 295 documentos de auditorías. Por medio del muestreo aleatorio simple y aplicando la técnica del fichaje. Referente a los indicadores, antes de la implementación del sistema web,

el primer indicador ("Porcentaje de rechazo") tuvo un valor de su media de 8.9845 como también el segundo indicador ("nivel de calidad") tuvo un valor de 0.9495, los cuales después de la implementación del sistema web variaron y mostraron un valor de 15.7155 para el primer indicador y 0.9992 para el segundo indicador, mostrando un resultado positivo en base al proceso de inspección textil en la tercerización de servicios de la empresa Perú Fashions S.A.C.

Criolla y Urrunaga (2019) realizaron un estudio para analizar la incidencia de la tercerización de servicios de mantenimiento para el área de mantenimiento de maquinarias en el estado de resultados de la empresa Constructores Minero Andes S.R.L., Cajamarca. En lo investigativo, el estudio es aplicado, porque se obtuvo y recolecto información sobre la tercerización y de la información de esta información se analizó la influencia en los resultados de la empresa, logrando incrementar el conocimiento en el área de contabilidad. Al finalizar el trabajo de investigación se concluyó que externalización de los servicios de mantenimiento dentro del mantenimiento mecánico Constructores Minero Andes S.R.L. esta en la cuenta de resultados indirectamente, esto se puede comprobar subcontratando los servicios de mantenimiento. Los costos operativos disminuyeron un 17,79%, la utilidad neta aumentó +37,59%.

De La Cruz y Melgar (2019) el objetivo del proyecto fue desarrollar e implementar un sistema informático para la selección de personal en el ámbito de personal del Ministerio de Educación. el cual comprende la selección de reclutamiento, especialmente con la prueba psicológica, psicométrica y de conocimientos, porque los postulantes a veces no llegan al proceso de convocatoria, porque esto demora la comunicación con la oficina de personal. En el análisis, diseño e implementación se utilizó el método Scrum, en su desarrollo el lenguaje de programación PHP, que a su vez utiliza el modelo arquitectónico Modelo, Vista y Controlador. Así también, MySQL como administrador de base de datos y Navicat como herramienta de administración de procedimientos almacenados porque funciona con MySQL. Como resultado, la implementación del sistema de información incrementó el índice de selección y el nivel de eficiencia del personal captado. De esta manera, los resultados obtenidos permitieron establecer que el sistema de información mejoró el proceso de selección de personal en el Ministerio de Educación.

Sánchez Zambrano (2020) se propusieron determinar si la implementación de un diseño reclutamiento y selección por competencias influye la rotación de personal en la empresa Sepronac Cía. Ltda. Partiendo desde una visión sistemática y de que todo proceso o procedimiento se interrelaciona con otro, posibilitando la articulación y éxito de un sistema en general; por lo tanto, la gestión del talento humano constituye la columna vertebral de cualquier empresa, y las acciones que se adopten o se mantengan respecto al personal, puede afectar a toda la estructura organizacional de manera positiva o negativa. El proyecto de investigación tiene un enfoque descriptivo ya que, se analizó el proceso de reclutamiento y selección, poniendo a prueba la fundamentación teórica y determinar si existe una relación entre ambas variables de estudio. Como resultado, los procesos y practicas asociadas a la selección de personal para laborar en una determinada área tiene una relación significativa con la rotación del personal. Lo evidencia que el personal por contrato realiza mejor sus funciones en las diferentes áreas de rotación.

Infante Rojas (2022) Este trabajo de investigación se centró en el control y verificación del personal tercerizado en la empresa Barbacci Motors, dado que este se realizaba a través de la verificación de un documento de identidad. Para el desarrollo de la solución se utilizó la metodología Scrum ya que permite una mejora en los tiempos desarrollo, se obtienen resultados anticipados, además de tener flexibilidad en los cambios en base a las necesidades del cliente. Como consecuencia, la administración puede disponer de una aplicación web en la cual la empresa contratante puede verificar la información del personal que se apersonará a las sedes de trabajo mientras que la empresa tercerizadora puede verificar la asistencia y marcaciones del personal enviado, con lo cual se mejorará la efectividad de la ejecución del proceso actual, de manera que la seguridad no se ve comprometida. Así mismo, se obtienen reportes de las verificaciones de cada una de estas tarjetas, lo cual mejora el proceso, aumenta la seguridad y control, además de una reducción de tiempo en el proceso.

#### **Aplicación web**

Los sistemas y aplicaciones basados en web (WebApps) brindan una amplia gama de contenido y funcionalidad a una gran cantidad de usuarios finales al permitirles interactuar con ese contenido. La ingeniería web no es un clon perfecto de la ingeniería de software, se basa en muchos de los conceptos y principios básicos de la ingeniería de software y enfatiza los mismos métodos y actividades de desarrollo. Hay matices en cómo se construyen los sistemas web, cómo se utilizan las herramientas informáticas, pero la idea general es la misma que definir los métodos de desarrollo de sistemas en un entorno web. La necesidad de crear sistemas fiables, asequibles y adaptables es cada vez más importante en las empresas grandes y pequeñas, como el comercio electrónico. Por lo tanto, el desarrollo de aplicaciones web requiere un enfoque disciplinado. (Connorup, 2022)

#### **Proceso de Gestión del Talento Humano**

La gestión moderna del talento significa que varias actividades ayudarán al buen desarrollo de los empleados en la organización, como descripción y análisis. Posición, reclutamiento, selección, evaluación y otros procesos, enfocados en administrar los trabajos de las personas. (Chiavenato, 2002)

Admisión: El proceso utilizado para admitir nuevas personas en la empresa, consiste en el reclutamiento y selección del personal.

Aplicación humana: el proceso de desarrollo de actividades. Las personas de la empresa desarrollan, lideran y acompañan a sus propias actividades. Incluyen la planificación organizativa y la colocación de puestos de trabajo, el análisis y descripción del puesto, orientación y evaluación del personal.

Compensación de empleados: el proceso utilizado para motivar a la empresa. personas y satisfacer sus necesidades individuales más fuertes. Incluye incentivos, compensaciones, asignaciones y beneficios sociales.

Desarrollo humano: procesos de formación y mejora Desarrollo profesional y personal. Estos incluyen capacitación y desarrollo. Personas,

programas de cambio y desarrollo y planificación de carrera comunicación e integración.

Mantenimiento de personas: procesos utilizados para crear condiciones ambientales y psicológicas satisfactorias para la actividad humana. Estas incluyen las disciplinas de gestión de la higiene, la seguridad y la calidad de vida y mantenimiento de las relaciones sindicales.

#### **Tercerización Laboral**

Es la forma más común de contratación empresas, porque este modelo de contrato permite que otras empresas abandonen la etapa de producción de las diversas actividades que realizan para realizar los productos o servicios que forman parte de su actividad principal. Profesionales familiarizados con el tema aseguran que cada vez más ese monto se contrata para reducir el número de trabajadores directos y así abaratar los costos de producción en el corto plazo, ya que La fase de producción y las innovaciones técnicas realizadas serán realizadas por terceros proveedores. (Toledo, 2015)

Así mismo, Toledo (2015) nos dice que la tercerización requiere que la prestación se lleve a cabo de manera organizada bajo gestión y dirección, con el control exclusivo de terceros contratistas que debe tener patrimonio y organización propia para producir bienes y servicios Las partes solicitan que sea necesario especificar, para la realización antes mencionada, etc. La producción es esencial con plena independencia funcional y administrativa. Las actividades de externalización difieren de otras actividades realizadas por empresas de alquiler.

#### **Estiba**

Proceso de colocar y distribuir correctamente las mercancías entre diferentes unidades de carga. Su principal objetivo es optimizar el espacio disponible en cualquier unidad de transporte de mercancías (UTC), ya sea un contenedor o una carrocería de vehículo. Por lo tanto, el transporte de mercancías se considera una tarea importante.

El desarrollo de una aplicación web traerá beneficios, como un mejor servicio, obtener la información necesaria en menor tiempo, permitirá a los empleados de la empresa registrar y controlar la dotación de personal a las empresas pesqueras, en la estiba, desestiba y otras actividades complementarias. Así también, un mejor control de las empresas con requerimiento de personal por tercerización, que buscar reducir carga administrativa y tener procesos más agiles.

El presente proyecto realiza su investigación dentro del rublo de las empresas de tercerización de personal, aplicando técnicas y métodos de la investigación tecnológica para el desarrollo de una propuesta informática para entorno web, aportando beneficios a empresas dentro este rubro. Además, este proyecto servirá como modelo y base teórica para trabajos de investigación similares, pudiendo ser actualizado para ajustarse a las necesidades de otras empresas.

Para el desarrollo de la aplicación web se aplicará la metodología de desarrollo ágil XP, Al igual que otros métodos ágiles de desarrollo de software, Extreme Programming utiliza un enfoque basado en pruebas para el desarrollo de software adaptativo. Pero a diferencia de otros métodos, tiene reglas y valores estrictos que dictan cómo se realiza el trabajo.

La empresa se llama KALYPZUS SERVICE S.A.C. es una empresa dedicada a brindar servicios de tercerización en las actividades de descarga de harina de pescado, ensaque, etiquetado, arrume de harina, estiba y desestiba, manipulación de carga y descarga, monitoreo de embarque con operadores en planta (Supervisores), monitoreo de trasporte de carga (GPS), mantenimiento de planta y limpieza de almacén. Así mismo, la asignación de personal supervisor y personal de apoyo (mantenimiento, apoyo en línea, cuadrilla, mayormente lo realizan dos jefes (tanto como supervisores y apoyos, mantenimientos y otro jefe realiza la asignación de cuadrillas tanto en producción como embarque de harina de pescado).

Cada uno de estos procesos se realizan de manera lenta y con las limitaciones que traen consigo no tener una aplicación informática que ayude a ser más eficiente el control de servicios a otras empresas. También hay un retraso en la determinación de que personal es asignada a casa cuadrilla para embarque y desembarque. Específicamente no se lleva un efectivo control de las horas de trabajo por turnos de cada cuadrilla. En algunos casos pueden ser rotados a diferentes empresas, si se presentase requerimiento o cumplir con las condiciones de contrato de tercerización.

A veces se tiene una idea vaga del puesto que se va a ofrecer y se crea un perfil que no cumple con los requisitos laborales correctos. Esto puede llevar a que se contrate a personas sin la experiencia o los conocimientos necesarios para su puesto. Si las vacantes no están claras, atrae a candidatos no calificados, lo que aumenta la carga de trabajo del proceso de selección. Para evitar este problema, es ideal hacer una investigación adecuada del perfil. En ausencia de tal profundidad, es preferible realizar una entrevista detallada con la persona que solicita el puesto para identificar todos los puntos a considerar al elaborar el perfil. En ese sentido, se formuló el problema: ¿Cómo la aplicación web controla el servicio de dotación de personal en la empresa Kalipzus Service SAC?

Para el desarrollo de la aplicación informática, fue necesario emplear enfoque metodológicos y herramientas de desarrollo, por lo que se conceptualizó y operacionalizó la variable con bases teóricas:

#### **Sistema informático**

Un sistema informático es un conjunto de partes o recursos formados por el hardware, software y las personas que lo emplean, que se relacionan entre sí para almacenar y procesar información con un objetivo en común. Son ejemplos de sistemas informáticos: sistema gestor de una biblioteca, un sistema de contabilidad computarizado, sistema de control de compras y ventas en una empresa. (Rodriguez, 2018)

#### **Sistema web**

Se denomina sistema web a aquellas aplicaciones de software que puede utilizarse accediendo a un servidor web a través de Internet o de una intranet mediante un navegador. Las aplicaciones web son muy usadas hoy en día, debido a lo práctico del navegador web como cliente ligero, a la independencia del sistema operativo y otras ventajas. (Aerus, 2016)

#### **Metodología XP**

XP fue la primera metodología ágil y la que dio origen al actual movimiento de metodología ágil. Junto con Kent Beck, XP ha construido un equipo completo. Metodología ágil que se enfoca en mejorar las relaciones humanas como clave para el desarrollo exitoso de software, fomentando el trabajo en equipo, cuidando el aprendizaje de los desarrolladores y fomentando un buen ambiente de trabajo. Se basa en la retroalimentación continua entre el cliente y el equipo de desarrollo, la comunicación flexible entre todos los involucrados, la simplicidad en la solución implementada y el coraje para cambiar. Así mismo, especialmente adecuado para proyectos con requisitos imprecisos y muy variables y proyectos con alto riesgo técnico. (Gregorio & Ferrer, 2002)

Planificación. El enfoque XP considera la planificación como un diálogo continuo entre las partes interesadas del proyecto, incluido el cliente, los programadores y los coordinadores o gerentes. El proyecto comienza con la recopilación de historias de usuarios que reemplazan los casos de uso tradicionales. Después de obtener las historias de los usuarios, los programadores calculan rápidamente el tiempo de desarrollo de cada historia. Luego se lleva a cabo una sesión de planificación con las distintas partes interesadas del proyecto (cliente, desarrolladores, gerentes) para desarrollar un plan o cronograma de entrega acordado por todos. Una vez que se acuerda esta línea de tiempo, comienzan las fases de iteración, con historias de usuario que se desarrollan en cada fase:

Diseño. El método XP pone gran énfasis en un diseño simple y claro. Los principales conceptos de diseño de este enfoque son los siguientes: "Simplicidad": los diseños simples son más rápidos de implementar que los complejos. Por lo tanto, XP recomienda implementar un diseño lo más simple posible. Nunca es una buena idea promocionar funciones que no se ajustan a la iteración en la que está trabajando. "Metáfora": una metáfora es algo que todo el mundo entiende, por lo que no es necesario explicarlo. El Método XP recomienda usar este concepto como una forma sencilla de explicar el propósito del proyecto y guiar su estructura y arquitectura. Por ejemplo, puede guiar la denominación de métodos y clases utilizados en el diseño de código. (Joskowicz, 2008)

Desarrollo. Uno de los requisitos de XP es que el cliente esté disponible durante todo el proyecto. No solo como apoyo a los desarrolladores, sino también como parte del equipo. La participación del cliente es fundamental para que los proyectos se desarrollen con métodos XP. Al iniciar un proyecto, el cliente debe proporcionar historias de usuario. Sin embargo, debido a que estas historias son tan breves y de alto nivel, no contienen los detalles necesarios para el desarrollo del código. Esta información debe proporcionarse al cliente y discutirse con los desarrolladores durante la fase de desarrollo. (Joskowicz, 2008)

Pruebas. Las pruebas de aceptación son creadas en base a las historias de usuarios, en cada ciclo de la iteración del desarrollo. El cliente debe especificar uno o diversos escenarios para comprobar que una historia de usuario ha sido correctamente implementada. Las pruebas de aceptación son consideradas como pruebas de caja negra (Black box system tests). Los clientes son responsables de verificar que los resultados de estas pruebas sean correctos. Asimismo, en caso de que fallen varias pruebas, deben indicar el orden de prioridad de resolución. (Joskowicz, 2008)

#### **PHP**

PHP es un lenguaje de programación que realmente hace mucho por el mundo. Millones de programadores lo utilizan para crear todo tipo de soluciones realmente útiles, a medida que el lenguaje evoluciona, gracias a que PHP no reinventa la rueda, funciona según el principio de tomar las mejores ideas y capacidades de otras tecnologías, implementarlas y mejorándolos. en algunos casos. En otras palabras, suelen tomar soluciones de otros lenguajes, herramientas y tecnologías, las ponen en práctica y, en muchos casos, las embellecen lenta e implacablemente. El código es interpretado por un servidor web con un motor de renderizado que genera la página web resultante. PHP ha crecido para incluir una interfaz de línea de comandos y se puede usar en un programa gráfico

independiente. Es de uso gratuito en la mayoría de los servidores web y en casi todos los sistemas operativos y plataformas. (Morales, 2022)

#### **HTML**

HTML (Lenguaje de Marcas de Hipertexto, del inglés HyperText Markup Language) es el componente más básico de la Web. Define el significado y la estructura del contenido web. HTML utiliza "marcas" para etiquetar texto, imágenes y otro contenido para mostrarlo en un navegador Web. Un elemento HTML se distingue de otro texto en un documento mediante "etiquetas", que consisten en el nombre del elemento rodeado por "<" y ">". El nombre de un elemento dentro de una etiqueta no distingue entre mayúsculas y minúsculas. Es decir, se puede escribir en mayúsculas, minúsculas o una mezcla. Por ejemplo, la etiqueta <title> se puede escribir como <Title>, <TITLE> o de cualquier otra forma. (MDN Contributors, 2021)

#### **CSS**

CSS es un lenguaje de hojas de estilo utilizado para controlar la apariencia o presentación de documentos electrónicos definidos en HTML y XHTML. CSS es la mejor manera de separar contenido y presentación y es esencial para crear páginas web complejas. Separar la definición de contenido de la definición de su apariencia tiene muchas ventajas, ya que te obliga a crear documentos HTML/XHTML bien definidos y con pleno significado. Además, aumenta la disponibilidad de los documentos, reduce la complejidad del mantenimiento y permite visualizar un mismo documento en infinidad de dispositivos diferentes. (Aguiluz Pérez, 2022)

#### **Java Script**

JavaScript es un lenguaje de programación o de secuencias de comandos que te permite implementar funciones complejas en páginas web, cada vez que una página web hace algo más que sentarse allí y mostrar información estática para que la veas, muestra oportunas actualizaciones de contenido, mapas interactivos, animación de Gráficos 2D/3D, desplazamiento de máquinas reproductoras de

vídeo, etc., puedes apostar que probablemente JavaScript está involucrado. Es la tercera capa del pastel de las tecnologías web estándar. (MDN Contributors, 2021)

#### **Base de datos**

Una base de datos es una colección organizada de información estructurada, o datos, típicamente almacenados electrónicamente en un sistema de computadora. Una base de datos es usualmente controlada por un sistema de gestión de base de datos (DBMS). En conjunto, los datos y el DBMS, junto con las aplicaciones que están asociados con ellos, se conocen como un sistema de base de datos, que a menudo se reducen a solo base de datos. Los datos dentro de los tipos más comunes de bases de datos en funcionamiento hoy en día se modelan típicamente en filas y columnas en una serie de tablas para que el procesamiento y la consulta de datos sean eficientes. Luego se puede acceder, administrar, modificar, actualizar, controlar y organizar fácilmente los datos. La mayoría de las bases de datos utilizan lenguaje de consulta estructurado (SQL) para escribir y consultar datos. (Oracle, 2021)

#### **MySQL**

La base de datos se implementará en MySQL, que es un sistema de gestión de bases de datos relacional, multiproceso y multiusuario. Es una base de datos muy rápida de leer cuando se usa el motor no transaccional MyISAM, pero puede causar problemas de integridad en entornos de alta concurrencia cuando se realizan cambios. En las aplicaciones web, la concurrencia de modificación de datos es baja y los entornos de lectura de datos intensivos hacen que MySql sea muy adecuado para tales aplicaciones. Independientemente del entorno en el que desee utilizar MySql, es importante monitorear el rendimiento con anticipación para detectar y corregir errores de programación y SQL. (Coello & Izquierdo, 2008)

En el estudio de tesis se planteó la hipótesis: La aplicación web permitiría controlar el servicio de dotación de personal en la empresa Kalipzus Service SAC.

Por otro lado, se planteó el objetivo general: Desarrollar una aplicación web para controlar el servicio de dotación de personal en la empresa Kalipzus Service SAC. Asi mismo los objetivos específicos: recolectar información del proceso de dotación de personal en: estiba, desestiba y actividades complementarias, a fin de identificar los requerimientos para el desarrollo de la aplicación web, desarrollar la aplicación web, utilizando la metodología ágil de Programación Extrema (XP) para el control de los procesos de dotación de personal de la empresa y construir la aplicación web para controlar los procesos de dotación de personal, empleando de lenguajes de programación y gestor de base de datos.

#### **Metodología**

<span id="page-19-0"></span>Para especificar un método de investigación, se optó por el tipo de investigación, el cual sirvió para tener claro que se pretende hacer y bajo que técnicas y métodos. Desde una perspectiva del alcance, la investigación es concordante con una investigación descriptiva. Es decir, para preparar la propuesta, se utilizaron métodos de recopilación de datos y métodos de desarrollo de software; describe la secuencia de fases aplicando un enfoque metodológico para lograr el producto. Al respecto según Arias (2012) "consiste en la caracterización de un hecho, fenómeno, individuo o grupo con el fin de establecer su estructura o estructura". Por otra parte, es de diseño no experimental de corte transversal, sin intervención del investigador ni manipulación de variables. La preocupación es lograr los requisitos del desarrollo. con datos tomaron en un solo momento.

La población para el desarrollo de la aplicación en entorno web plataforma web estuvo conformada por 8 trabajadores administrativos de la empresa. Siendo una población relativamente pequeña, no es necesario tener muestra alguna. Comprende los trabajadores que conocen todo el negocio de la empresa, es decir dotar de personal para el desarrollo de actividades de estiba, desestiba y otras actividades de servicio a terceras empresas. Las técnicas de encuestas y observación y los instrumentos empleados para la recolección de datos fueron el cuestionario de preguntas aplicada a los trabajadores. Así también, la guía de observación.

Se aplicó el enfoque metodológico de XP que permitió trabajar en armonía y enfocarnos en lograr nuestras metas con sencillez, comunicación, feedback. manteniendo la simplicidad en el diseño y el desarrollo, ya que facilitan el mantenimiento, la refactorización del código. Es importante hacer cuan simple a el código. Los programadores deben comunicarse entre sí y trabajar juntos, desde requisitos, código, documentación y pruebas, las pruebas deben documentarse, no comentarse en otras formas de comunicación, a través de esto los clientes deciden qué características son sus prioridades y siempre debe estar disponible para responder preguntas.

### **Resultados**

<span id="page-20-0"></span>Para el desarrollo de la Aplicación web para servicio de dotación de personal de la empresa Kalipzus Service SAC se empleó la metodología Programación Extrema (XP), ya que es una metodología ágil de desarrollo de software, la cual permitió cumplir con el objetivo planteado. La Metodología XP usa un enfoque orientado a objetos y abarca un conjunto de reglas y prácticas distribuidas en sus cuatro fases. planeación, diseño, codificación y pruebas.

Para dar inicio al desarrollo de la Aplicación web se establecieron los roles que permitió distribuir las actividades de manera correcta.

#### **Tabla 1**

*Asignación de roles*

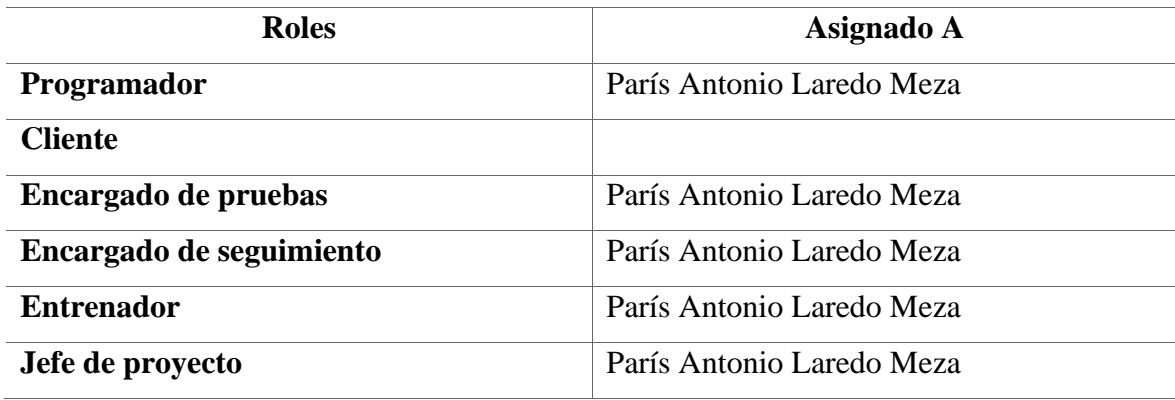

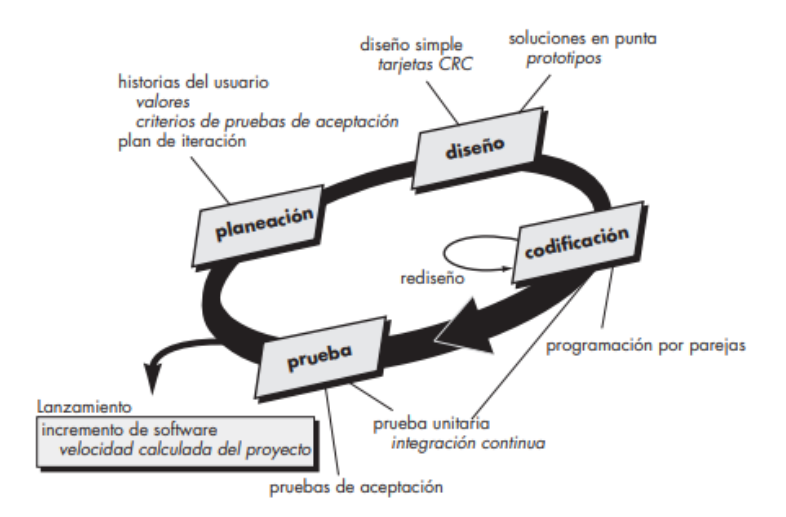

Figura 01. Proceso de la Programación Extrema (Pressman, R. 2010)

**Planeación.** La fase de la planeación comienza escuchando las actividades para recabar requerimientos de los usuarios que permite que los miembros del equipo técnico XP entiendan el contexto del negocio para la aplicación web y adquieran la sensibilidad de la salida y características principales y funcionalidad que se requieran. Escuchar lleva a la creación de Historias de Usuarios que describen la salida necesaria, características y funcionalidad del software que se va a elaborar. (Pressman, R. 2010).

Para el desarrollo de la aplicación web se elaboraron 16 historias de usuarios

#### **Tabla 02**

#### *Historia de Usuario. Registro de los usuarios*

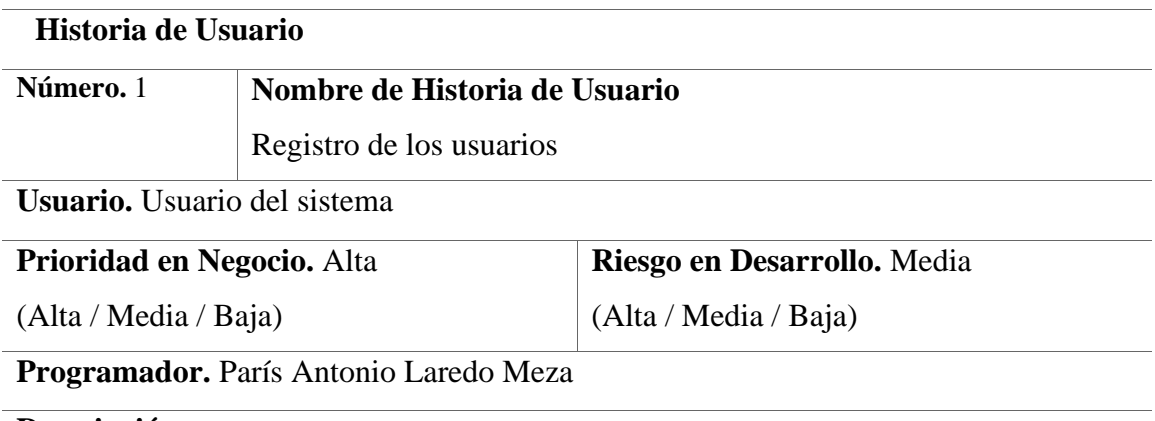

### **Descripción.**

El sistema debe de permitir registrar a los usuarios en la base de datos para que puedan ingresar al sistema, la contraseña del usuario estará encriptada.

## **Observaciones.**

Los campos que se registren de los usuarios serán los más significativos, además se necesita la aceptación de las normas de la empresa por parte de los usuarios.

*Historia de Usuario. Ingresar al sistema*

### **Historia de Usuario**

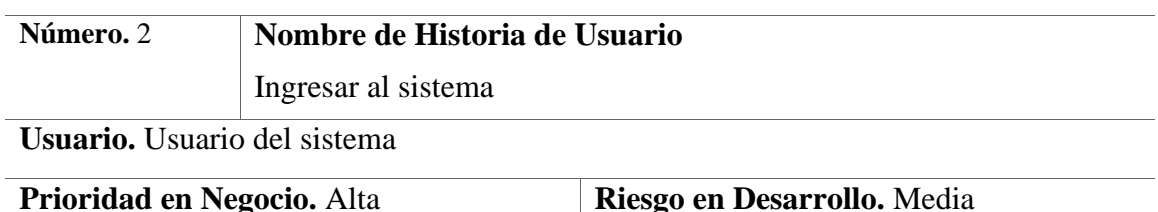

**Prioridad en Negocio.** Alta

(Alta / Media / Baja)

(Alta / Media / Baja)

**Programador.** París Antonio Laredo Meza

## **Descripción.**

El sistema debe de validar que los usuarios ingresen con su nombre y contraseña, para que tengan el control de la aplicación web, el usuario tendrá asignado roles para poder trabajar en el sistema, además se mostrara el nombre del usuario ingresado.

## **Observaciones.**

Los usuarios solo tendrán 3 oportunidades de acceso incorrecto al sistema, luego de la tercera la cuenta se bloqueará y deberán de solicitar una nueva contraseña al administrador del sistema.

### **Tabla 04**

*Historia de Usuario. Asignación de roles*

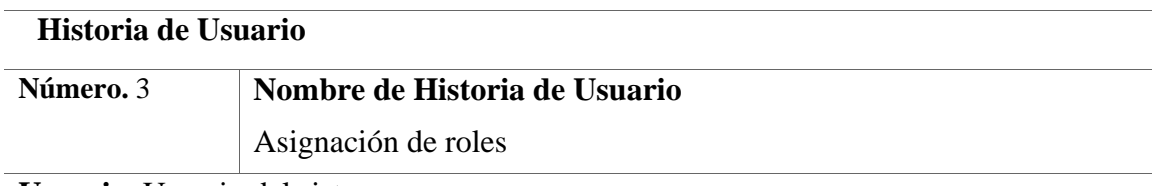

**Usuario.** Usuario del sistema

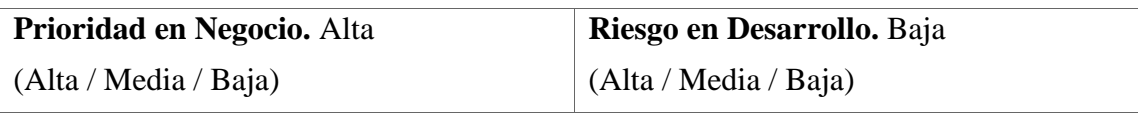

**Programador.** París Antonio Laredo Meza

## **Descripción.**

El sistema deberá permitir asignar roles a los usuarios asignando privilegios para acceder a los distintos módulos del sistema.

## **Observaciones.**

Solo podrá existir un usuario con el rol administrador, los roles que se asignen a los usuarios será según la función que desempeña en la empresa.

*Historia de Usuario. Registrar empleado*

#### **Historia de Usuario**

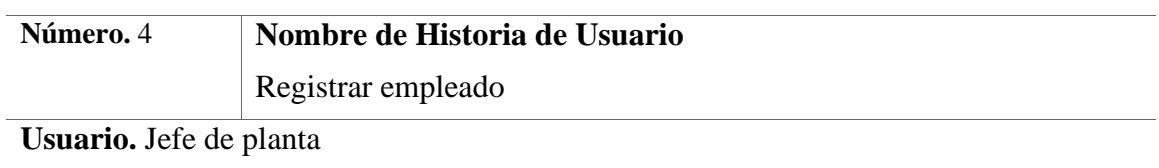

**Prioridad en Negocio.** Alta

(Alta / Media / Baja)

(Alta / Media / Baja)

**Riesgo en Desarrollo.** Baja

**Programador.** París Antonio Laredo Meza

## **Descripción.**

El sistema debe de permitir registrar a los empleados registrando los datos más significativos para la empresa, además debe de realizar un mantenimiento de los empleados (modificar y eliminar), para lo cual se debe de realizar una búsqueda por DNI, nombres y/o apellidos de una lista de los empleados de la empresa.

### **Observaciones.**

El administrador del sistema realiza el registro de empleados teniendo en cuenta los datos de los empleados enviados por el área de Recursos humano.

### **Tabla 06**

#### *Historia de Usuario Registrar cargos*

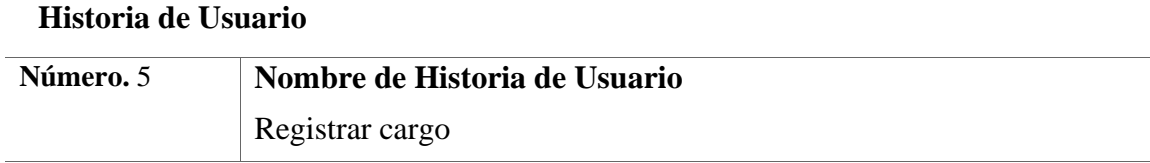

**Usuario.** Jefe de planta

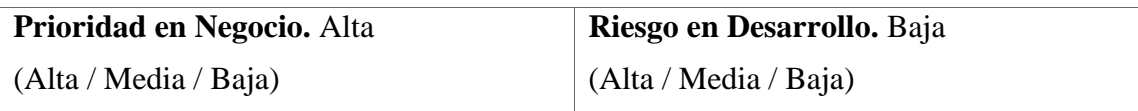

**Programador.** París Antonio Laredo Meza

### **Descripción.**

El sistema debe de permitir registrar los cargos de los empleados registrando los datos más significativos para la empresa, además debe de realizar un mantenimiento de los cargos, para lo cual se debe de realizar una búsqueda desde una lista de los cargos.

### **Observaciones.**

El administrador del sistema realiza el registro de los cargos teniendo en cuenta los datos enviados por el área de Recursos humano.

*Historia de Usuario Registrar empresa*

## **Historia de Usuario**

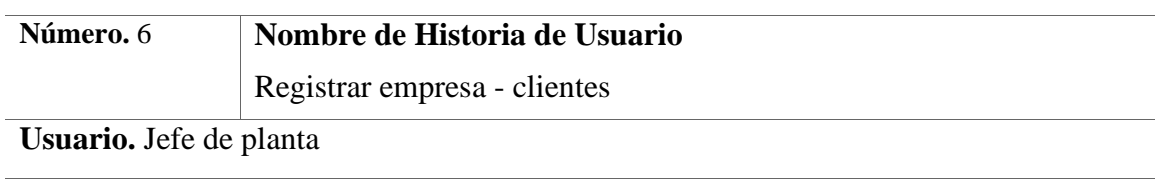

**Prioridad en Negocio.** Alta

(Alta / Media / Baja)

(Alta / Media / Baja)

**Riesgo en Desarrollo.** Baja

**Programador.** París Antonio Laredo Meza

## **Descripción.**

El sistema debe de permitir realizar un mantenimiento de los clientes, quienes son las empresas que solicitan un servicio, el mantenimiento debe de permitir. crear, modificar, eliminar y listar a los clientes.

## **Observaciones.**

Se debe de realizar la conformidad de los clientes teniendo en cuenta la formalidad de la empresa en la SUNAT

## **Tabla 08**

*Historia de Usuario Registrar servicios*

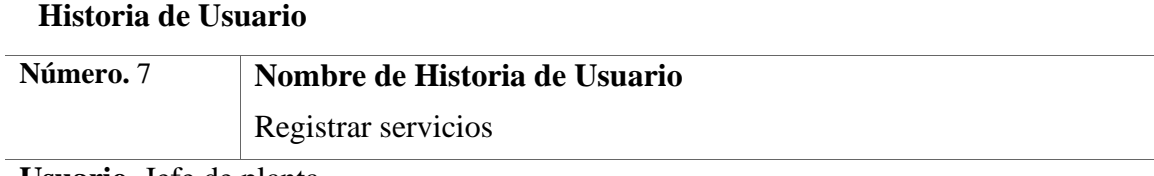

**Usuario.** Jefe de planta

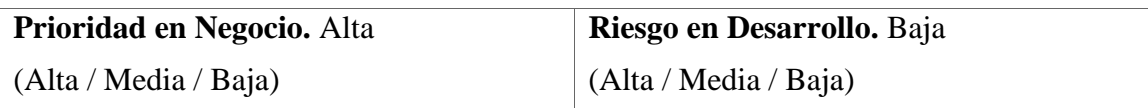

**Programador.** París Antonio Laredo Meza

## **Descripción.**

El sistema debe de permitir realizar un mantenimiento de los servicios que presta la empresa, el mantenimiento debe de permitir. crear, modificar, eliminar y listar a los servicios.

## **Observaciones.**

Se debe de tener en cuenta que los servicios que presta la empresa dependen de un tipo de servicio

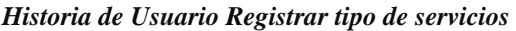

### **Historia de Usuario**

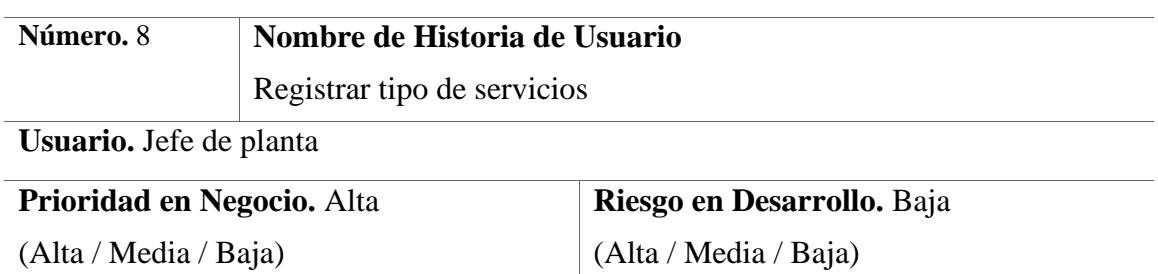

**Programador.** París Antonio Laredo Meza

## **Descripción.**

El sistema debe de permitir realizar un mantenimiento de los tipos de servicios que presta la empresa, el mantenimiento debe de permitir. crear, modificar, eliminar y listar a los tipos de servicios.

### **Observaciones.**

#### **Tabla 10**

*Historia de Usuario Registrar contratos* 

## **Historia de Usuario**

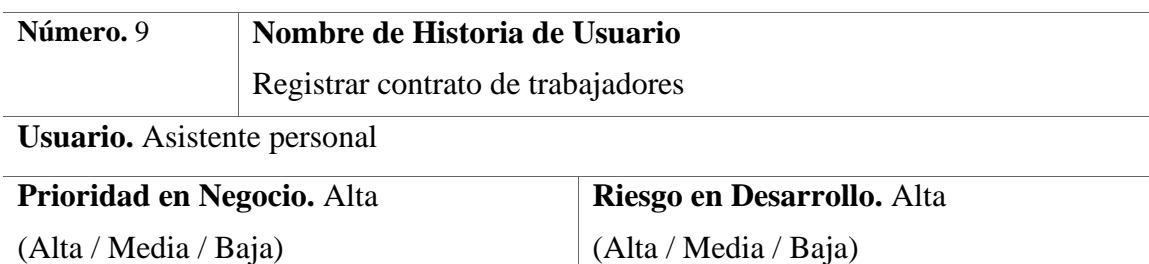

**Programador.** París Antonio Laredo Meza

#### **Descripción.**

El sistema debe de permitir realizar mantenimiento a los contratos de los trabajadores teniendo en cuenta el tipo de servicio indicando el pago ya sea por destajo o jornada. Se debe de mostrar una lista de los contratos, en dicha pantalla debe de permitir realizar búsquedas de los contratos de los trabajadores, el mantenimiento debe de permitir. crear, modificar, eliminar y listara los empleados contratados.

## **Observaciones.**

Solo se puede registrar un contrato en el mismo periodo a los trabajadores.

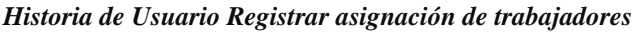

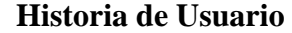

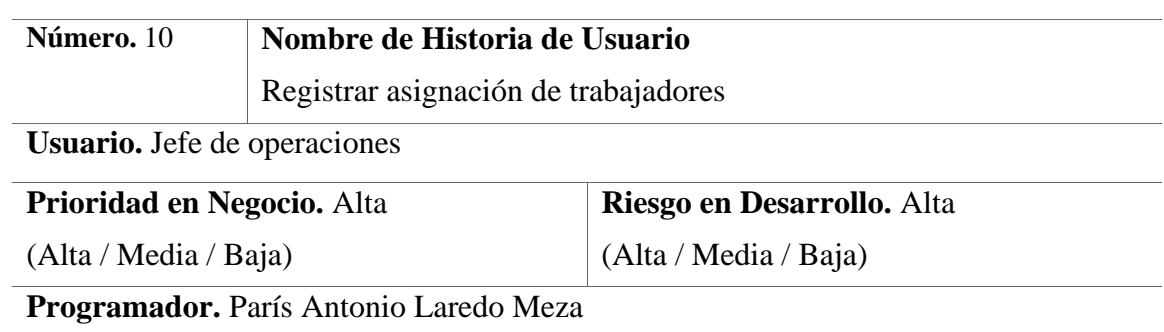

#### **Descripción.**

El sistema debe de permitir realizar la asignación de los trabajadores teniendo en cuenta el tipo de servicio a desarrollar, para lo cual se debe de consultar la empresa solicitante del servicio y que servicio van a desarrollar en la empresa, se debe de tener en cuenta que en cada asignación siempre debe de haber por lo menos un supervisor.

#### **Observaciones.**

Solo se puede realizar una asignación en un mismo tiempo a los trabajadores.

#### **Tabla 12**

*Historia de Usuario Registro de control de trabajador* 

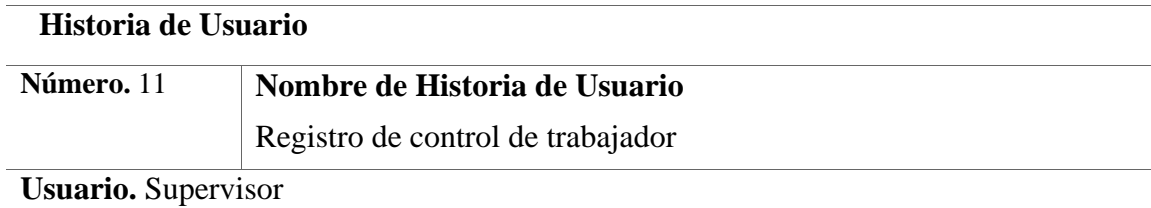

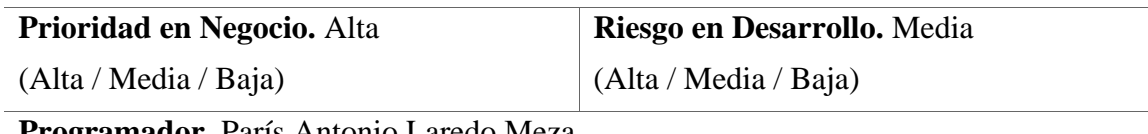

**Programador.** París Antonio Laredo Meza

### **Descripción.**

El supervisor es el encargado de realizar un registro de control de personal, para lo cual deberá de buscar a los trabajadores asignados a un servicio requerido por el cliente, se debe de señalar la hora de entrada y salida.

## **Observaciones.**

En caso uno o más trabajadores asignados a un servicio no asistan a trabajar se debe de registrar como incidencia.

*Historia de Usuario Registro de incidencias* 

**Programador.** París Antonio Laredo Meza

#### **Historia de Usuario**

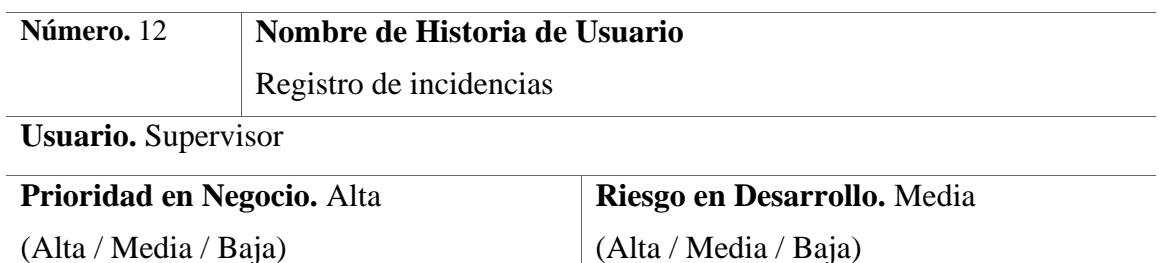

## **Descripción.**

El supervisor es el encargado de realizar un registro de las incidencias que sucedan en la ejecución de un servicio, para lo cual deberá de buscar a los trabajadores asignados a un servicio requerido por el cliente, buscar el tipo de incidencia, fecha y hora de la incidencia. Además, se registrará, actualizara y eliminará las incidencias que sucedan.

## **Observaciones.**

Las incidencias registradas deben de ser comunicadas de inmediato al jefe superior.

#### **Tabla 14**

#### *Historia de Usuario Reporte de empleados*

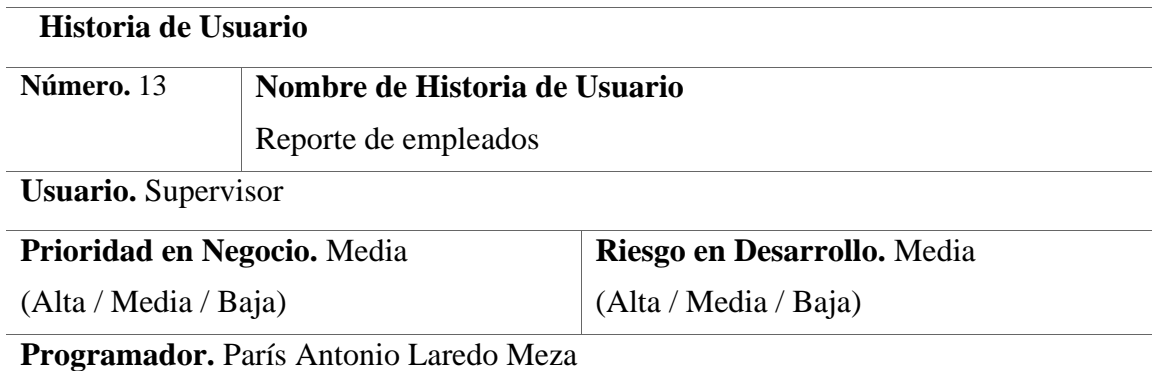

#### **Descripción.**

El sistema debe de mostrar una ventana en la que se visualice una lista de los empleados registrados en el sistema en la cual se podrá generar los reportes, además debe de permitir consultar registros ingresando un valor según la forma de buscar al empleado.

## **Observaciones.**

Los reportes deben de estar en formato PDF

*Historia de Usuario Reporte de servicios* 

### **Historia de Usuario**

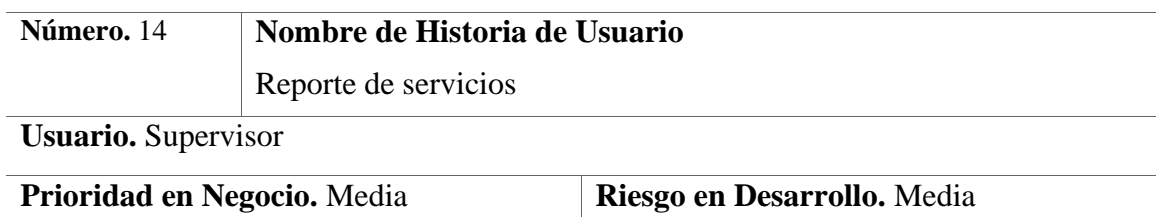

(Alta / Media / Baja)

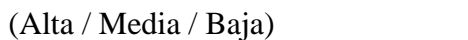

**Programador.** París Antonio Laredo Meza

## **Descripción.**

El sistema debe de mostrar una ventana en la que se visualice una lista de los servicios registrados en el sistema en la cual se podrá generar los reportes, además debe de permitir consultar registros ingresando un valor según la forma de buscar al servicio.

#### **Observaciones.**

Los reportes deben de estar en formato PDF

### **Tabla 16**

*Historia de Usuario Reporte de asignación de empleados* 

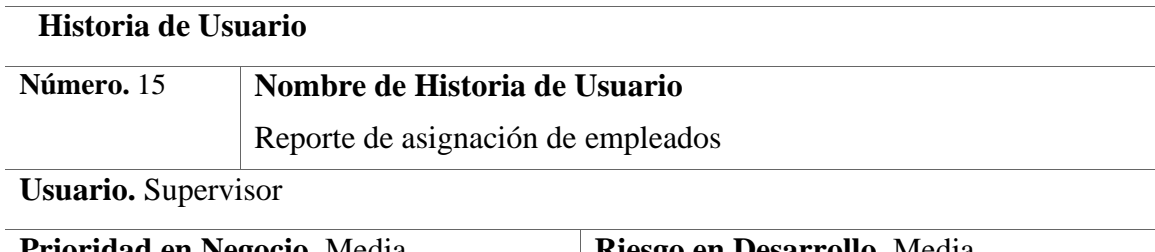

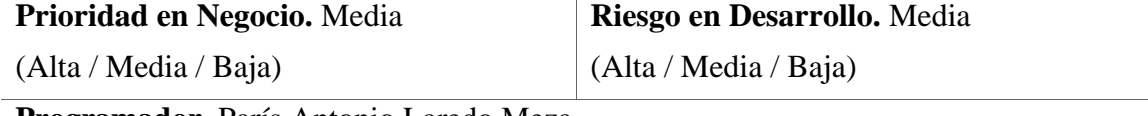

**Programador.** París Antonio Laredo Meza

### **Descripción.**

El sistema debe de mostrar una ventana en la que se visualice una lista de las asignaciones de los empleados en los distintos servicios registrados en el sistema en la cual se podrá generar los reportes, además debe de permitir consultar registros ingresando un valor según la forma de buscar la asignación.

## **Observaciones.**

Los reportes deben de estar en formato PDF

*Historia de Usuario Reporte de contratos* 

## **Historia de Usuario**

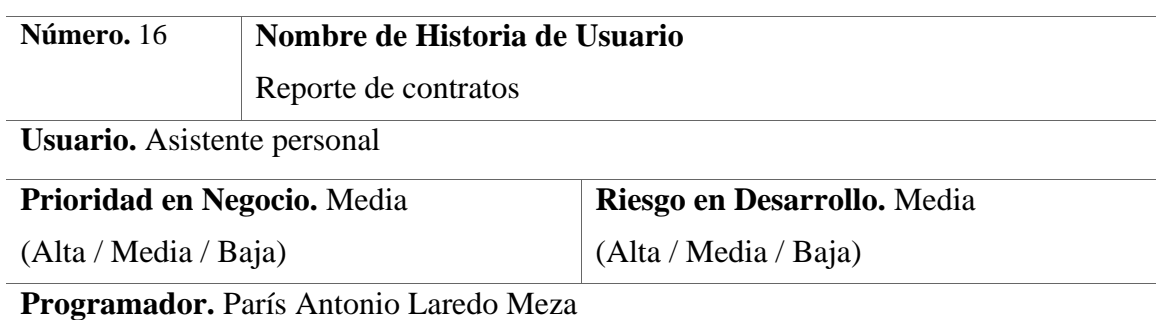

## **Descripción.**

El sistema debe de mostrar una ventana en la que se visualice una lista de los empleados con contrato registrados en el sistema en la cual se podrá generar los reportes, además debe de permitir consultar registros ingresando un valor según la forma de buscar al contrato.

### **Observaciones.**

Los reportes deben de estar en formato PDF

Después de haber definido las historias de usuario se procederá a la planificación de lanzamientos se estableció luego de las reuniones con el cliente y el equipo de XP, se establecieron el orden de los lanzamientos de cada historia de usuario, evaluando su prioridad y numero de iteraciones en esta planificación se establecieron las fechas de entrega de cada HU.

#### **Tabla 18**

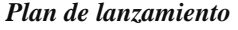

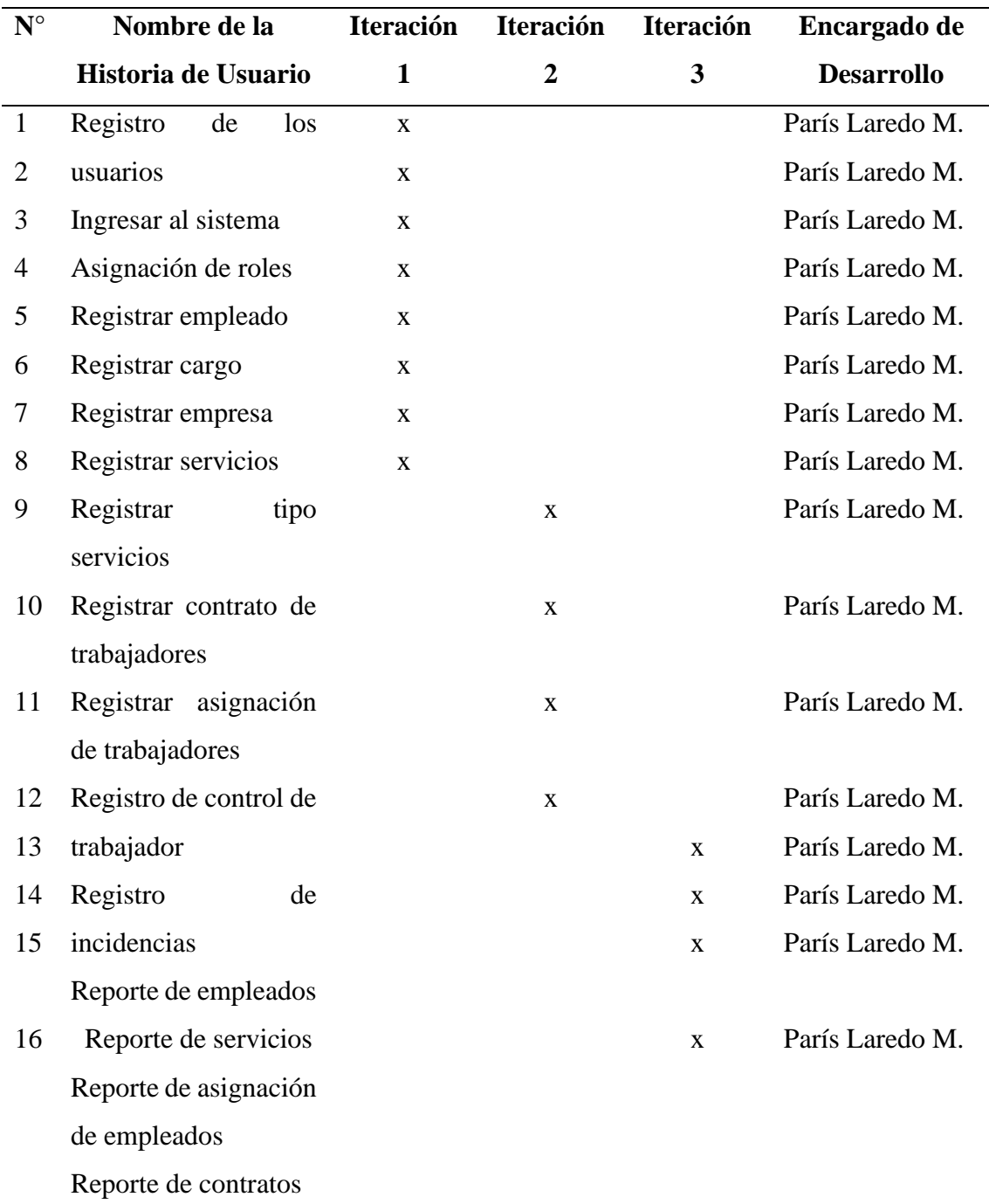

La aplicación web se a planificado en 3 iteraciones, según el plan de lanzamiento, la primera y segunda iteración tiene una duración de cuatro semanas y la tercera iteración tiene una duración de tres semanas.

**Tabla 19**

| Iteraciones de la Aplicación web |  |  |  |
|----------------------------------|--|--|--|
|                                  |  |  |  |

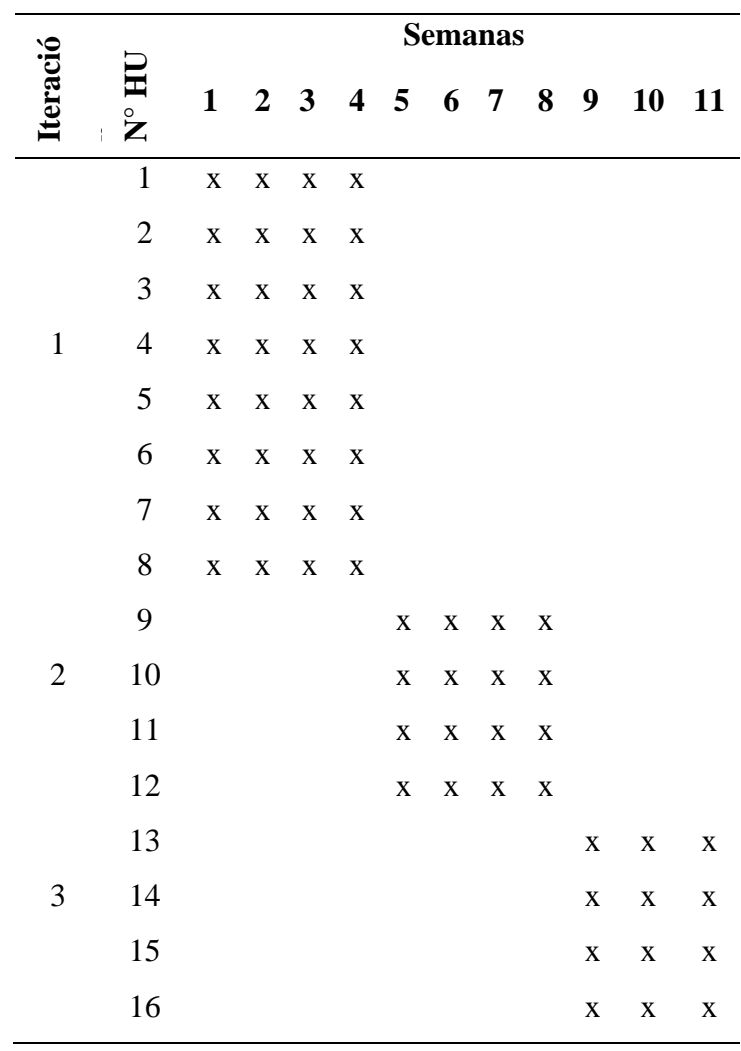

Luego de haber elaborado el plan de lanzamiento y haber definido el tiempo de cada iteración, se procedió a planificar el tiempo de inicio y fin de cada Historia de usuario.

**Primera Iteración.** Para el desarrollo de la primera iteración se tomaron en cuenta 8 historias de usuario, para lo cual se elaboraron las tareas de ingeniería, tarjetas CRC y sus respectivas pruebas de aceptación

#### **Tabla 20**

*Primera iteración*

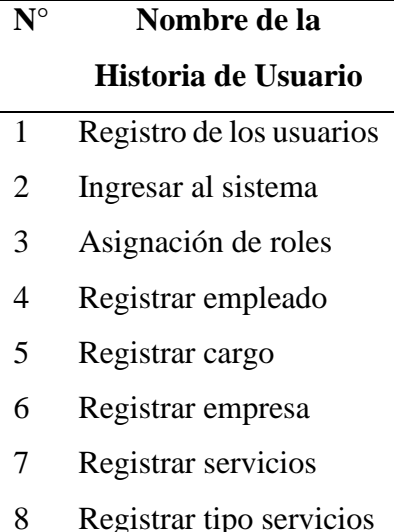

Se procedió a definir las tareas de ingeniería de la primera iteración, en la cual se detalla las actividades a realizar para lograr el objetivo planificado en la iteración.

#### **Tabla 21**

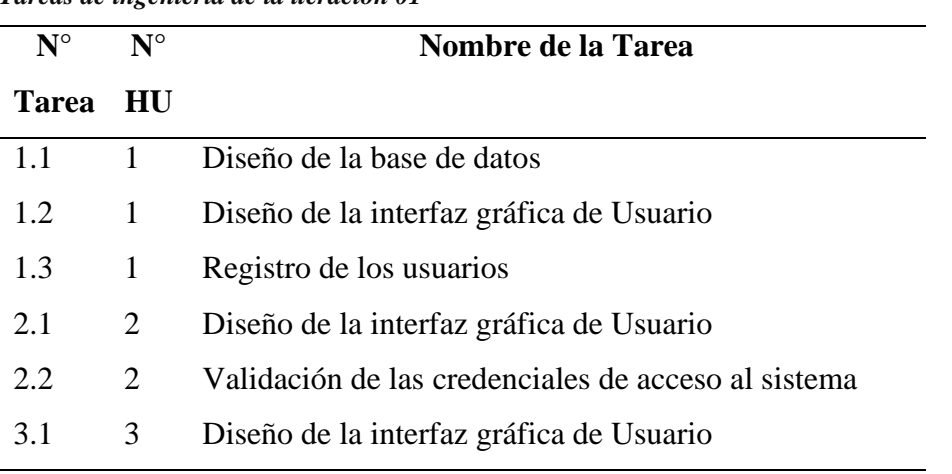

*Tareas de ingeniería de la iteración 01*

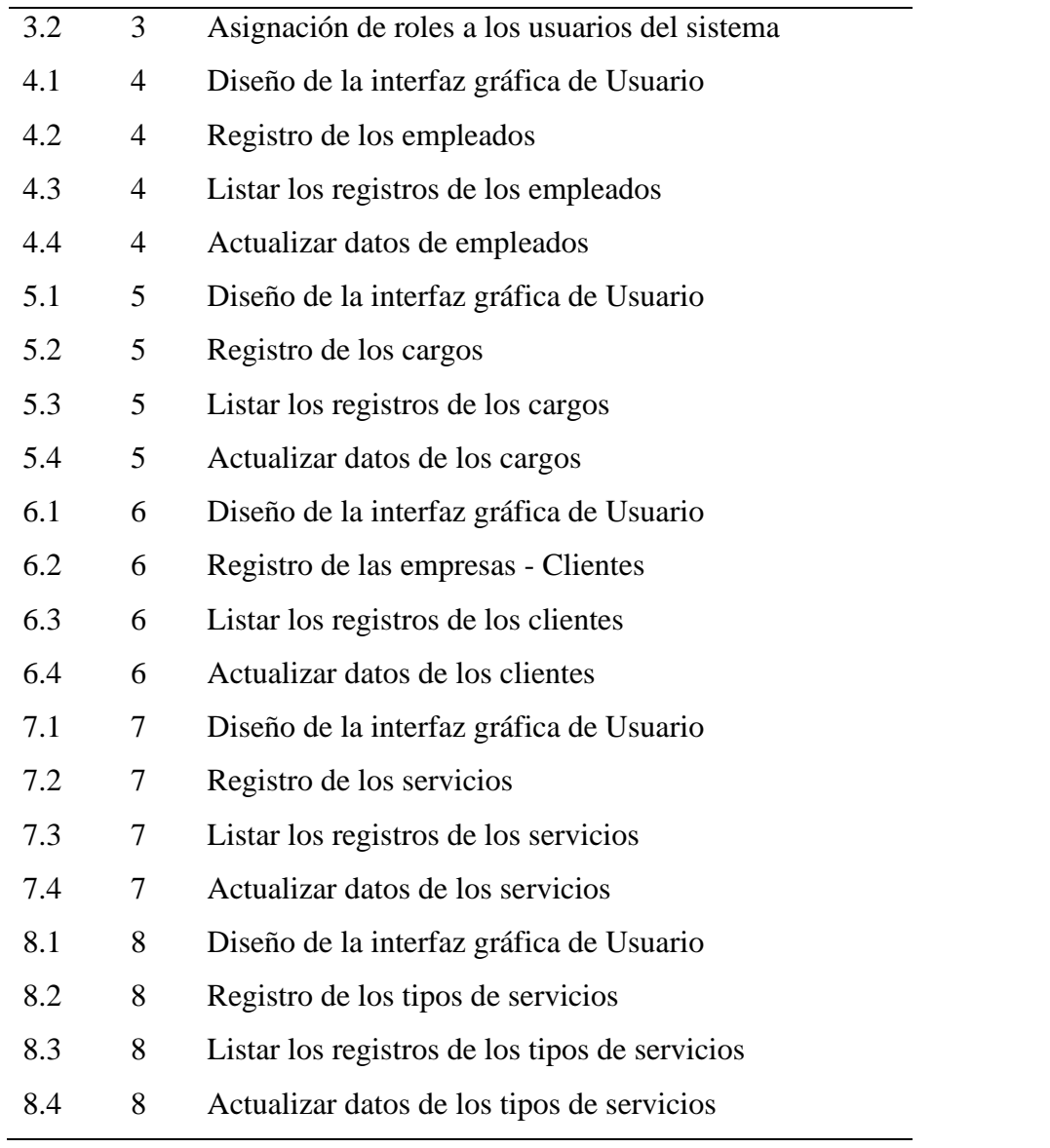

**Diseño.** La fase de diseño de la metodología XP sigue rigurosamente el principio sencilles. Además, el diseño guía la implementación de una historia de usuario conforme fue descrita. XP estimula el uso de las tarjetas CRC como un mecanismo eficaz para pensar en el software en un contexto orientado a objetos. Las tarjetas CRC (claseresponsabilidad-colaborador) identifican y organizan las clases orientadas a objetos que son relevantes para el incremento actual de software. (Pressman, R. 2010).

**Tabla 22** *Tarjeta CRC – Usuario*

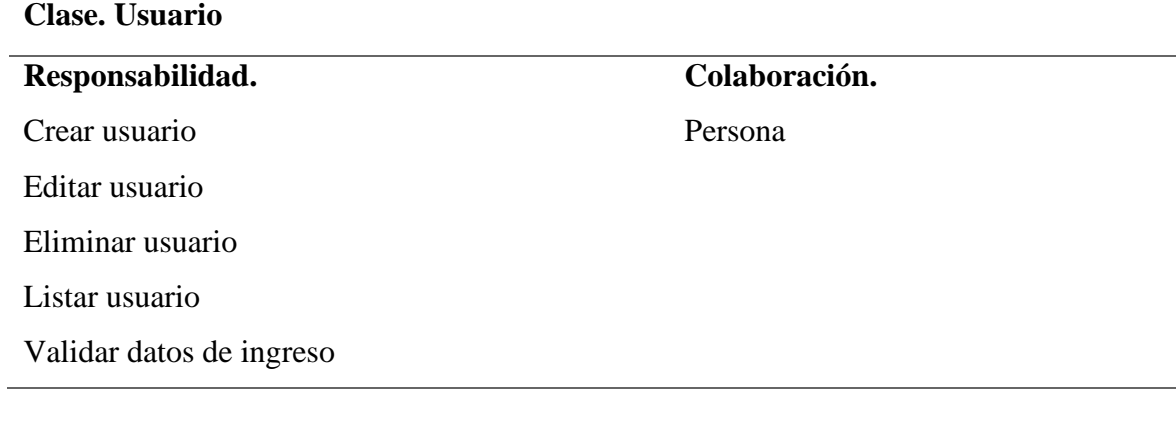

**Tabla 23** *Tarjeta CRC – Ingreso al sistema*

## **Clase. Ingreso**

## **Responsabilidad.**

Validar ingreso de usuarios

Cerrar sesión

#### **Tabla 24**

*Tarjeta CRC – Asignación roles*

## **Clase. Rol**

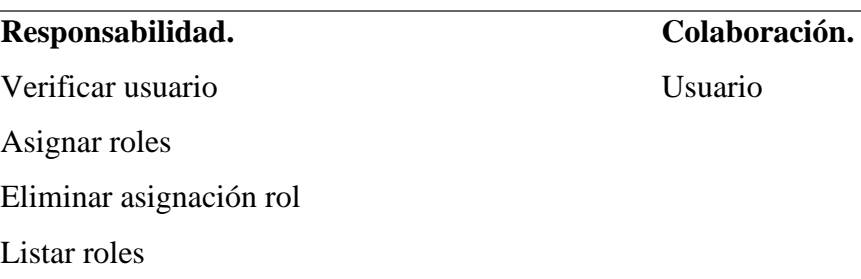

**Colaboración.**

Usuario

*Tarjeta CRC - Empleado*

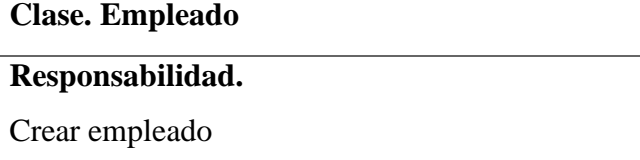

**Colaboración.**

**Colaboración.**

Persona

Editar empleado

Eliminar empleado

Listar empleado

Validar datos de ingreso

## **Tabla 26**

*Tarjeta CRC - Cargo*

**Clase. Cargo**

## **Responsabilidad.**

Crear cargo

Editar cargo

Eliminar cargo

Listar cargo

Validar datos de ingreso

## **Tabla 27**

*Tarjeta CRC - Empresa*

**Clase. Empresa**

## **Responsabilidad.** Crear empresa Editar empresa Eliminar empresa Listar empresa **Colaboración.**

Validar datos de ingreso

**Tabla 28** *Tarjeta CRC -Tipo Servicio*

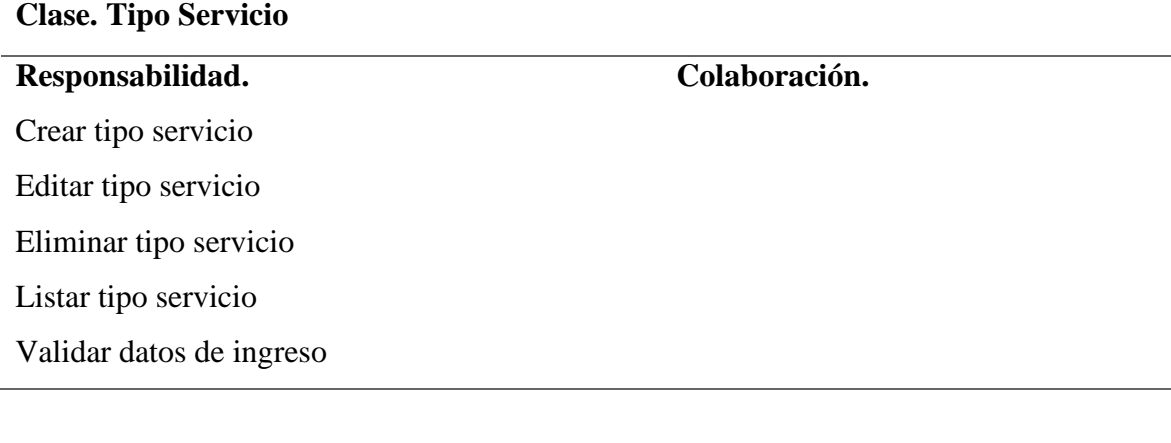

#### **Tabla 29**

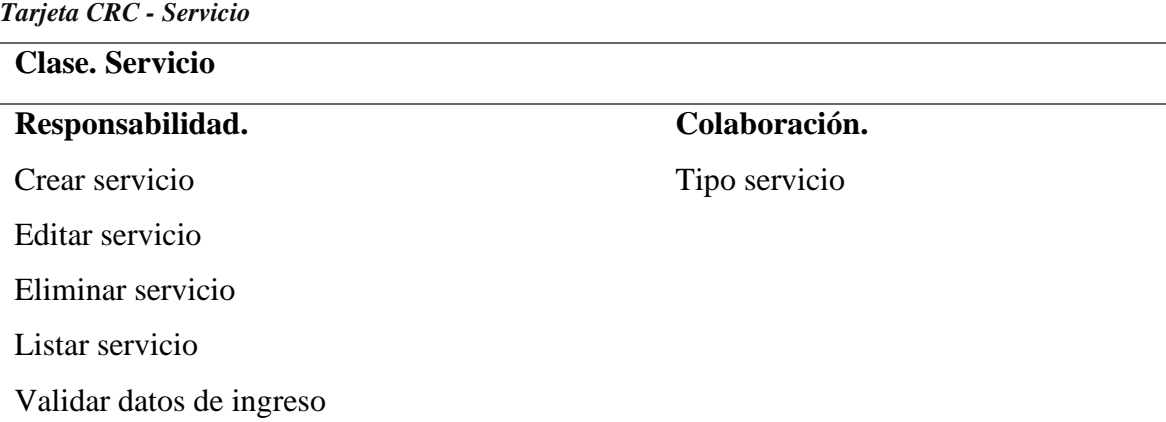

**Codificación**. En la fase de codificación, luego de que las historias han sido desarrolladas y de que se ha hecho el trabajo de diseño preliminar, y una vez que el código está terminado, se le aplica de inmediato una prueba unitaria, con lo que se obtiene retroalimentación instantánea para los desarrolladores. Un concepto clave durante la actividad de codificación. (Pressman, R. 2010).

**Pruebas**. La fase de prueba de la metodología XP, propone las pruebas de aceptación, también llamadas pruebas del cliente, son especificadas por el cliente y se centran en las características y funcionalidad generales del sistema que son visibles y revisables por parte del cliente. (Pressman, R. 2010).

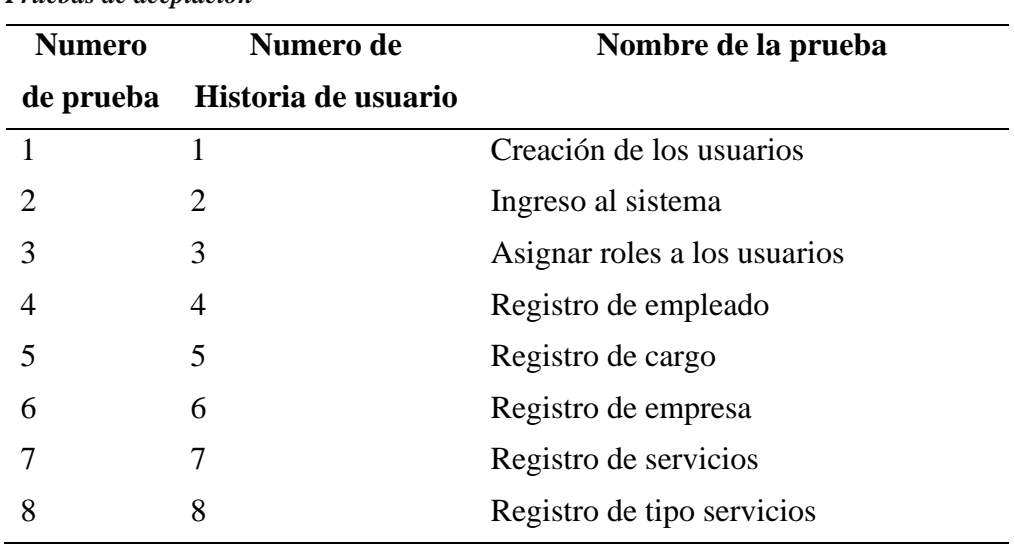

## **Tabla 30** *Pruebas de aceptación*

#### **Tabla 31**

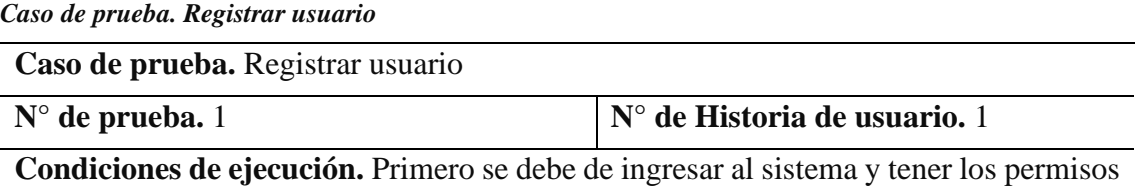

para la creación de usuarios

## **Entrada.**

Seleccionar del menú principal la opción "Usuario"

Listar las personas según criterio de búsqueda

Seleccionar la persona

Asignar usuario a la persona

Seleccionar la opción "Aceptar"

**Resultado esperado.** Se crea al usuario de la aplicación web

*Caso de prueba. Ingreso al sistema*

**Caso de prueba.** Ingreso al sistema

**N° de prueba.** 2 **N° de Historia de usuario.** 2

**Condiciones de ejecución.** Solo podrán ingresar al sistema los usuarios activos con las

credenciales correctas

## **Entrada.**

Ingresar a la página web

Ingresar las credenciales correctas

Seleccionar la opción "Aceptar"

**Resultado esperado.** Se ingresa al sistema

**Evaluación de la prueba.** La prueba se realizó correctamente

#### **Tabla 33**

*Caso de prueba. Ingreso de rol a los usuarios*

**Caso de prueba.** Asignar roles a los usuarios

**N° de prueba.** 3 **N° de Historia de usuario.** 3

**Condiciones de ejecución.** Los roles deben de estar establecidos para poder ser asignados a los usuarios

## **Entrada.**

Ingresar a la página web

Buscar al usuario

Seleccionar el rol a ser asignado

Seleccionar la opción "Aceptar"

**Resultado esperado.** Se asigna el rol del usuario, quien podrá realizar las acciones asignadas cuando ingrese al sistema

*Caso de prueba. Registro de empleado*

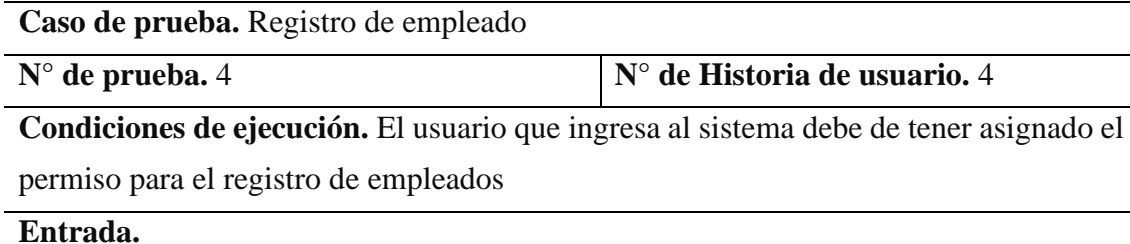

Ingresar a la página web

Buscar empleado

Seleccionar la opción "Agregar"

Ingresar datos correctos del empleado

Seleccionar la opción "Aceptar"

**Resultado esperado.** Se registra correctamente a los empleados de la empresa

**Evaluación de la prueba.** La prueba se realizó correctamente

#### **Tabla 35**

*Caso de prueba. Registro de cargo*

**Caso de prueba.** Registro de cargo

**N° de prueba.** 5 **N° de Historia de usuario.** 5

**Condiciones de ejecución.** El usuario que ingresa al sistema debe de tener asignado el

permiso para el registro de cargo

## **Entrada.**

Ingresar a la página web

Buscar cargo

Seleccionar la opción "Agregar"

Ingresar datos correctos del cargo

Seleccionar la opción "Aceptar"

**Resultado esperado.** Se registra correctamente los cargos de la empresa

*Caso de prueba. Registro de cliente*

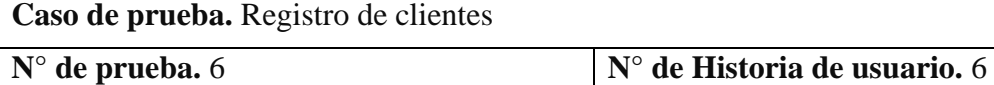

**Condiciones de ejecución.** El usuario que ingresa al sistema debe de tener asignado el

permiso para el registro de los clientes

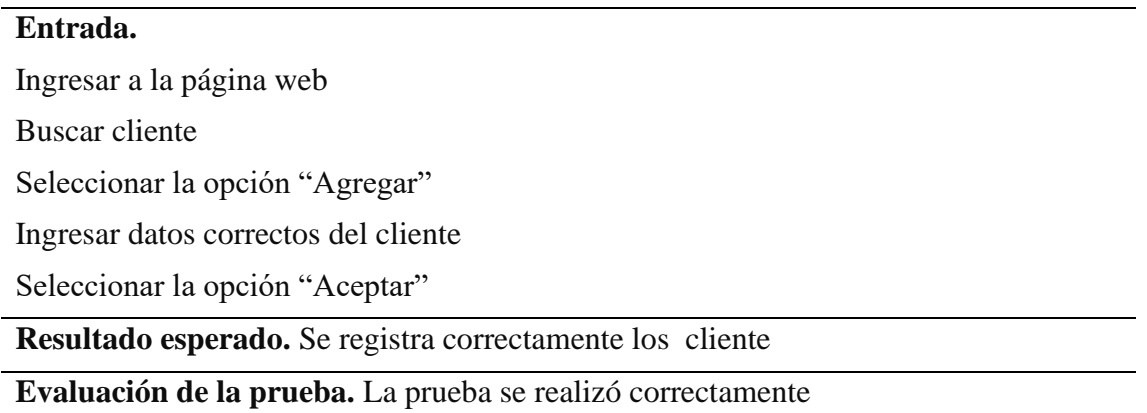

#### **Tabla 37**

*Caso de prueba. Registro de servicios*

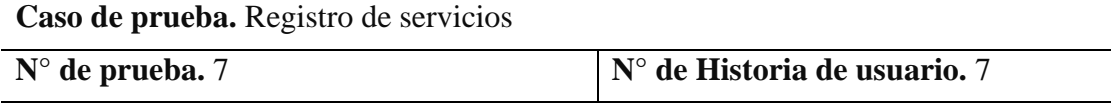

**Condiciones de ejecución.** El usuario que ingresa al sistema debe de tener asignado el

permiso para el registro de los servicios

## **Entrada.**

Ingresar a la página web

Buscar servicio

Seleccionar la opción "Agregar"

Ingresar datos correctos del servicio

Seleccionar la opción "Aceptar"

**Resultado esperado.** Se registra correctamente los servicios de la empresa

**Segunda Iteración.** Para el desarrollo de la segunda iteración se tomaron en cuenta 4 historias de usuario, para lo cual se elaboraron las tareas de ingeniería, tarjetas CRC y sus respectivas pruebas de aceptación

#### **Tabla 38**

*Segunda iteración*

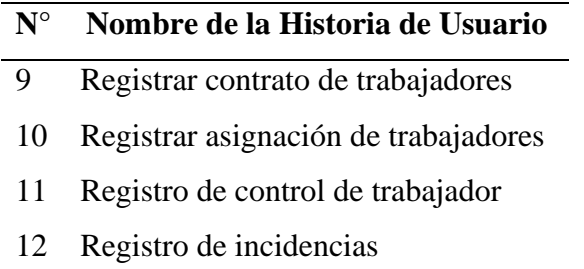

Se procedió a definir las tareas de ingeniería de la segunda iteración, en la cual se detalla las actividades a realizar para lograr el objetivo planificado en la iteración.

#### **Tabla 39**

*Tareas de ingeniería de la iteración 01*

| $N^{\circ}$  | $N^{\circ}$ | Nombre de la Tarea                         |
|--------------|-------------|--------------------------------------------|
| <b>Tarea</b> | HU          |                                            |
| 9.1          | 9           | Diseño de la interfaz gráfica de Usuario   |
| 9.2          | 9           | Lista los contratos de los trabajadores    |
| 9.3          | 9           | Registro de contrato de trabajadores       |
| 9.4          | 9           | Actualiza contrato de trabajadores         |
| 10.1         | 10          | Diseño de la interfaz gráfica de Usuario   |
| 10.2         | 10          | Lista las asignaciones de los trabajadores |
| 10.3         | 10          | Registro de asignaciones de trabajadores   |
| 10.4         | 10          | Actualiza las asignaciones de trabajadores |
| 11.1         | 11          | Diseño de la interfaz gráfica de Usuario   |
| 11.2         | 11          | Lista el control de los trabajadores       |
| 11.3         | 11          | Registro el control de trabajadores        |
| 11.4         | 11          | Actualiza el control de trabajadores       |
| 12.1         | 12          | Diseño de la interfaz gráfica de Usuario   |
| 12.2         | 12          | Lista las incidencias                      |
| 12.3         | 12          | Registro de incidencias                    |
| 12.4         | 12          | Actualiza las incidencias                  |

## **Diseño.** En la fase de Diseño se implementó las tarjetas CRC de la iteración 2

#### **Tabla 40**

*Tarjeta CRC – Contrato*

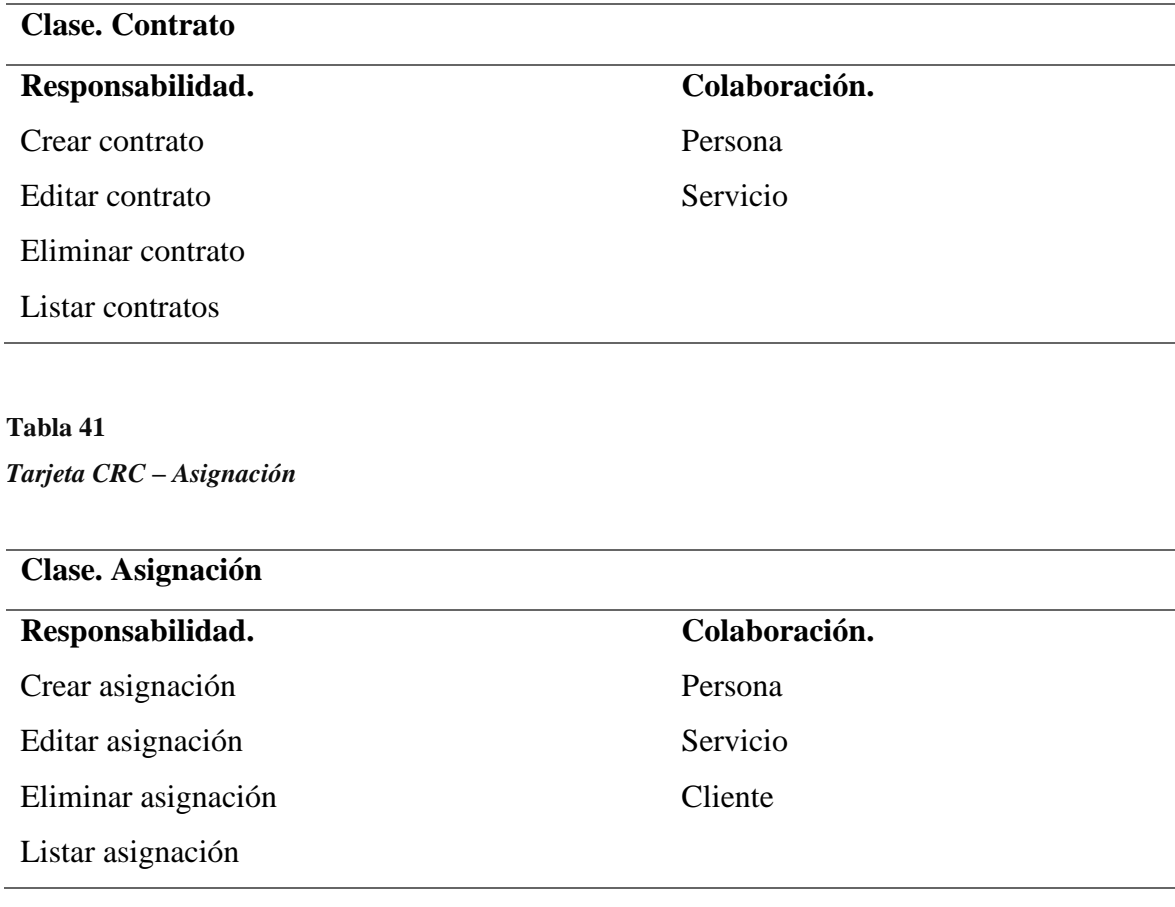

*Tarjeta CRC - Control*

**Clase. Control**

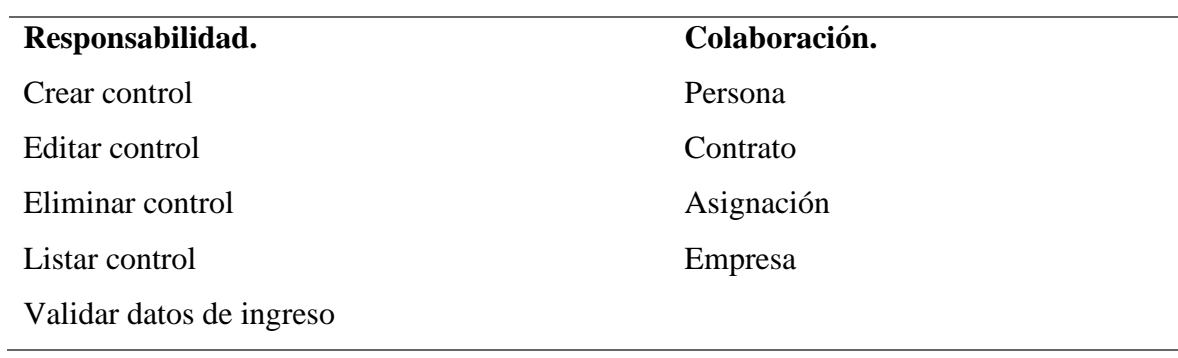

#### **Tabla 43**

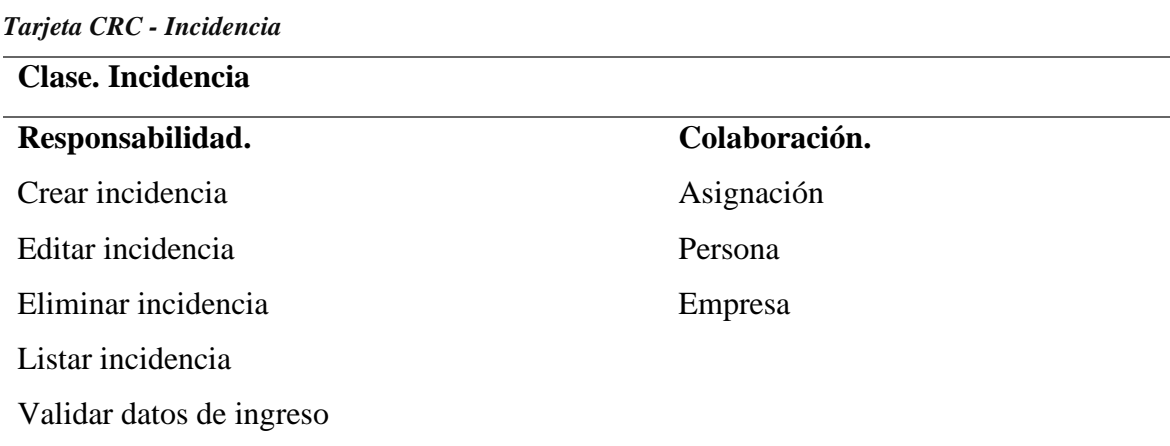

**Pruebas**. Se elaboraron las pruebas de aceptación para la segunda iteración

## **Tabla 44**

*Pruebas de aceptación*

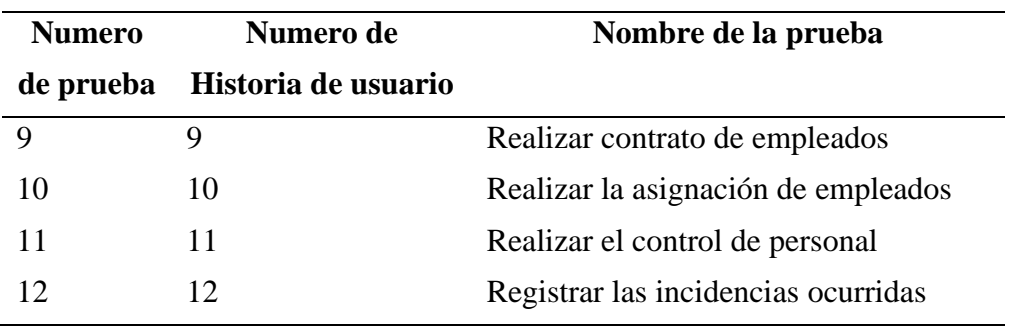

*Caso de prueba. Realizar contrato de empelados*

**Caso de prueba.** Realizar contrato

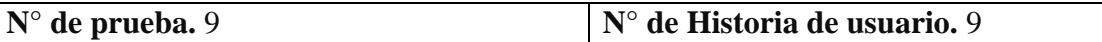

**Condiciones de ejecución.** El usuario que ingresa al sistema debe de tener asignado el

permiso para el registro de contrato de empleados

## **Entrada.**

Ingresar a la página web

Buscar contratos

Buscar empleado

Seleccionar la opción "Agregar"

Ingresar datos correctos de contrato

Seleccionar la opción "Aceptar"

**Resultado esperado.** Se registra correctamente los contratos de los empleados de la empresa

**Evaluación de la prueba.** La prueba se realizó correctamente

#### **Tabla 46**

*Caso de prueba. Realizar asignación de empleados*

**Caso de prueba.** Realizar asignación

**N° de prueba.** 10 **N° de Historia de usuario.** 10

**Condiciones de ejecución.** El usuario que ingresa al sistema debe de tener asignado el

permiso para el registro de asignación de empleados

## **Entrada.**

Ingresar a la página web

Buscar empleado

Buscar empresa

Seleccionar servicio

Seleccionar la opción "Agregar"

Ingresar datos correctos de la asignación

Seleccionar la opción "Aceptar"

**Resultado esperado.** Se registra correctamente la asignación de los empleados

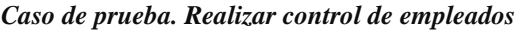

**Caso de prueba.** Realizar el control

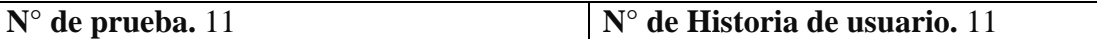

**Condiciones de ejecución.** El usuario que ingresa al sistema debe de tener asignado el permiso para el registro de control de empleados

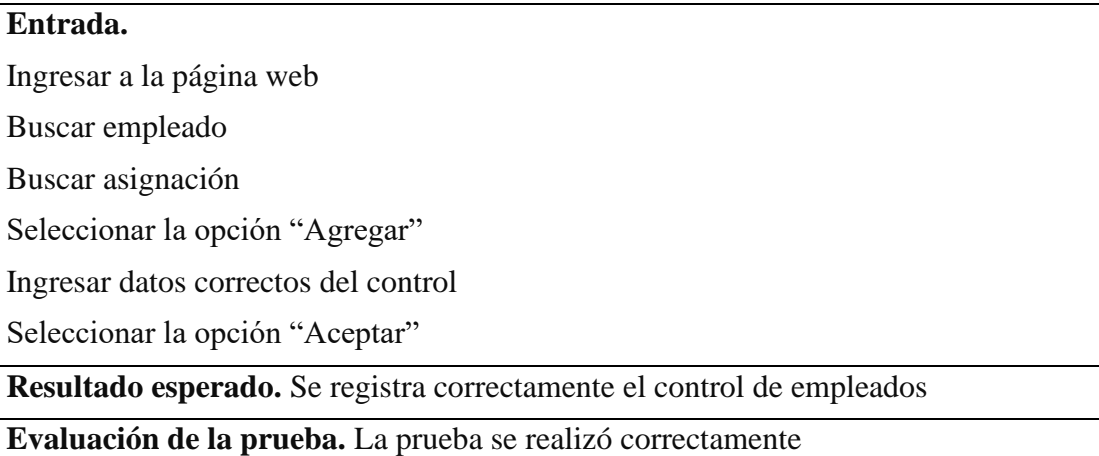

#### **Tabla 48**

*Caso de prueba. Registro de incidencias*

**Caso de prueba.** Registro de incidencias ocurridas

**N° de prueba.** 12 **N° de Historia de usuario.** 12

**Condiciones de ejecución.** El usuario que ingresa al sistema debe de tener asignado el permiso para el registro de incidencias

## **Entrada.**

Ingresar a la página web

Buscar asignación

Seleccionar la incidencia

Seleccionar la opción "Agregar"

Ingresar datos correctos de la incidencia

Seleccionar la opción "Aceptar"

**Resultado esperado.** Se registra correctamente la incidencia ocurrida

**Evaluación de la prueba.** La prueba se realizó correctamente

**Tercera Iteración.** Para el desarrollo de la tercera iteración se tomaron en cuenta

4 historias de usuario, por ser Historias de Usuarios para los reportes solicitados por la empresa, solo se elaboraron las tareas de ingeniería.

#### **Tabla 49**

*Tercera iteración*

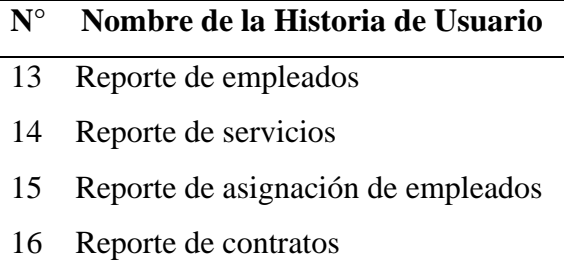

Se procedió a definir las tareas de ingeniería de la tercera iteración, en la cual se detalla las actividades a realizar para lograr el objetivo planificado en la iteración.

#### **Tabla 50**

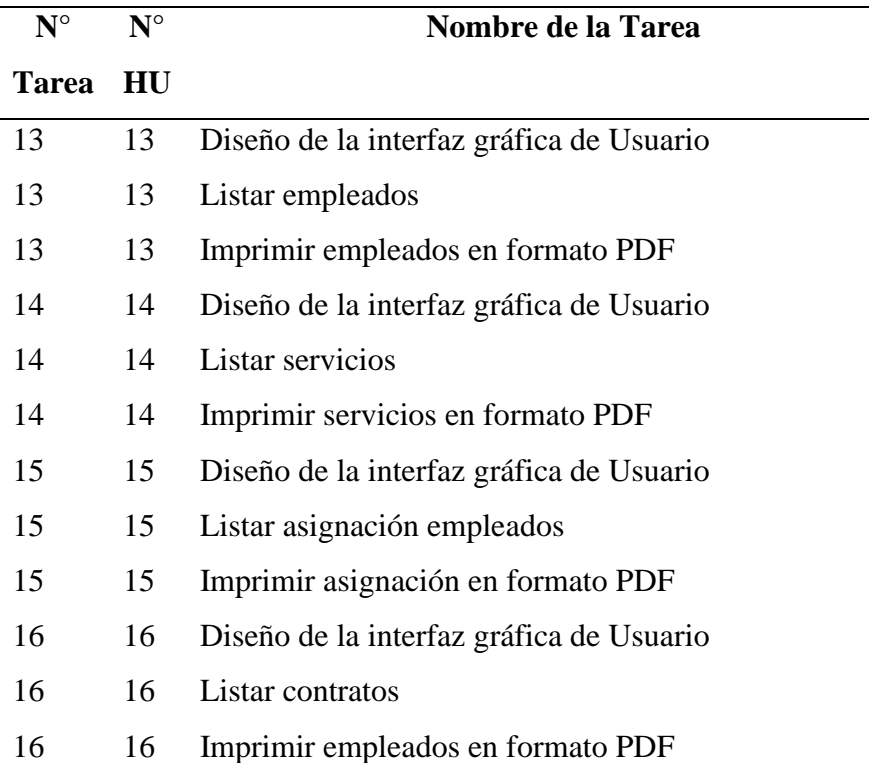

*Tareas de ingeniería de la iteración 01*

El diseño de la base de datos no muestra las entidades con sus respectivas relaciones, cada entidad cuenta con un atributo identificador y varios atributos descriptores, el gestor de base de datos que se empleo fue Mysql.

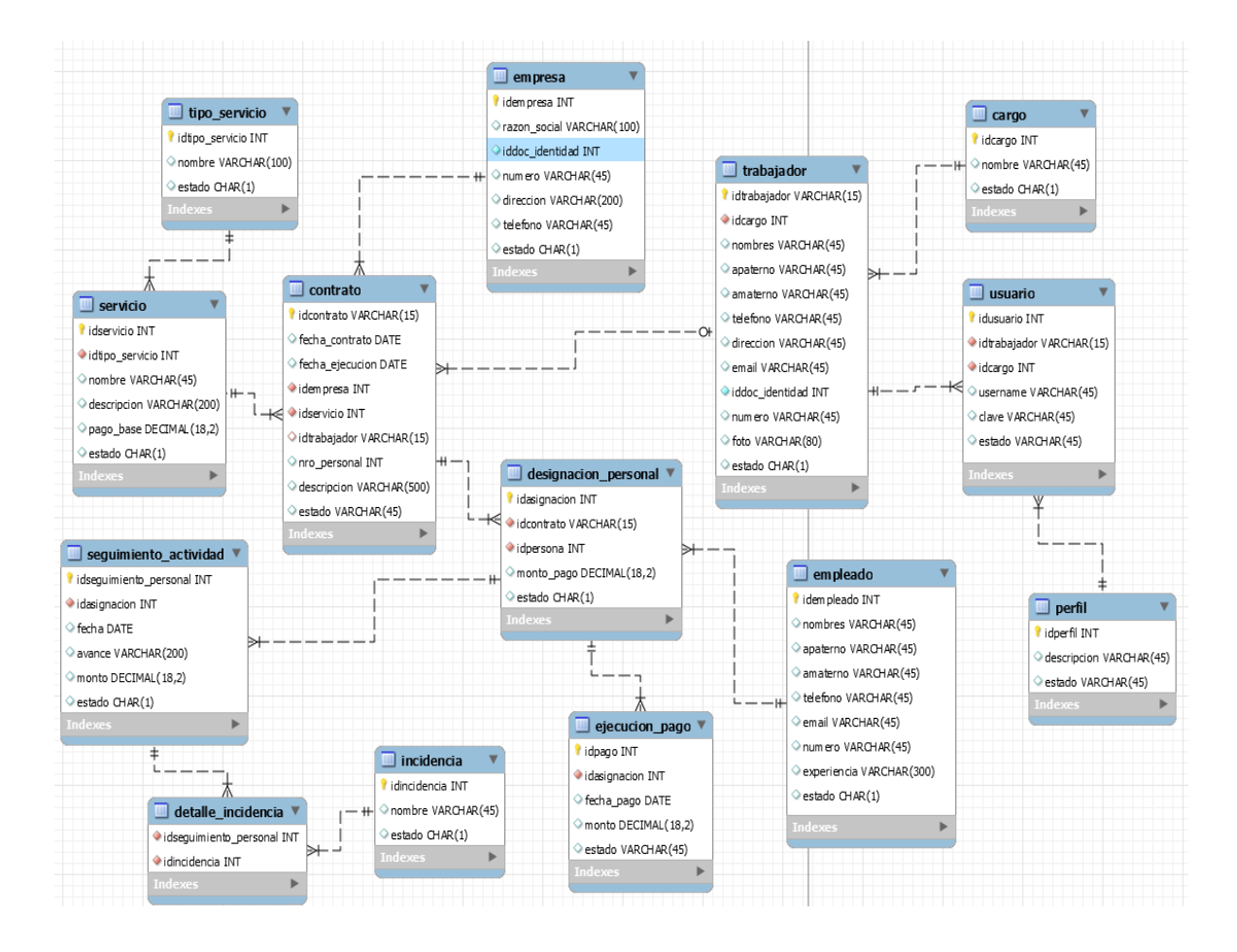

Figura 02. Modelo de la Base de datos

A continuación, se muestran el diseño de las pantallas de la aplicación web para el servicio de dotación de personal para la empresa Kalipzus Service SAC, las cuales fueron implementadas en el lenguaje de Programación PHP teniendo en cuenta el patrón de diseño modelo Vista Controlador (MVC).

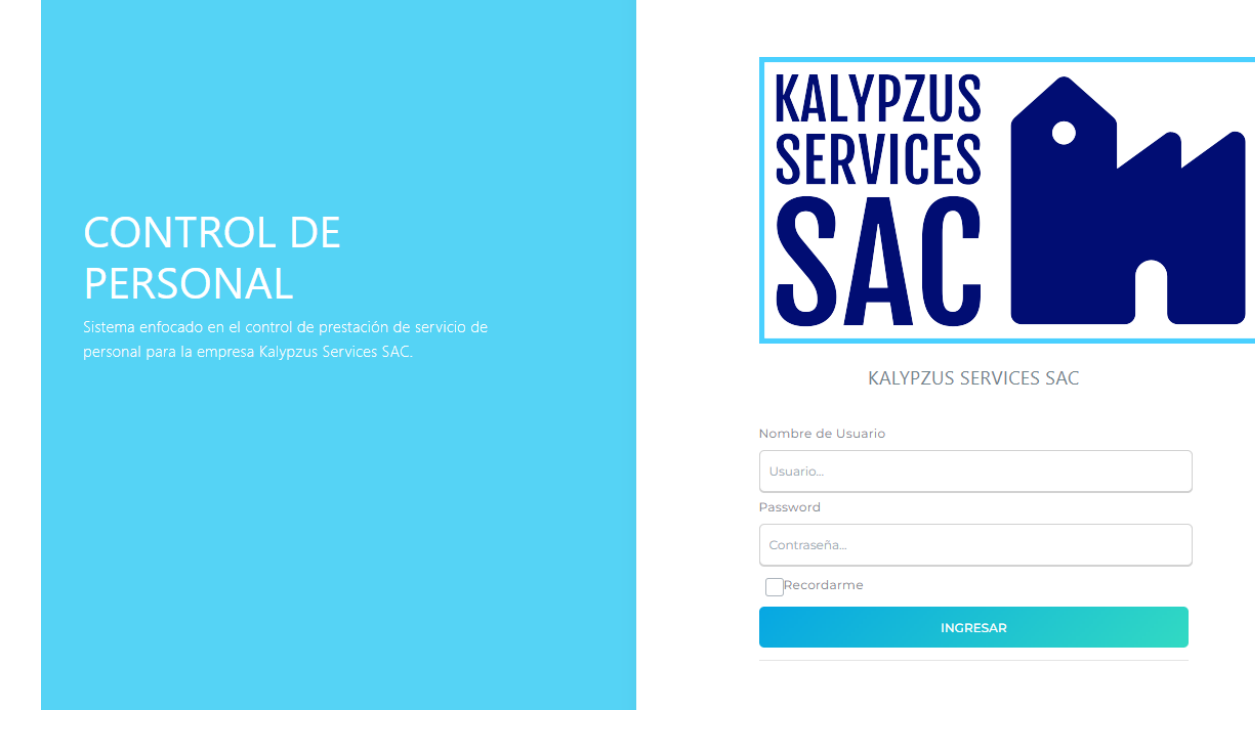

Figura 03. Pantalla de ingreso al sistema

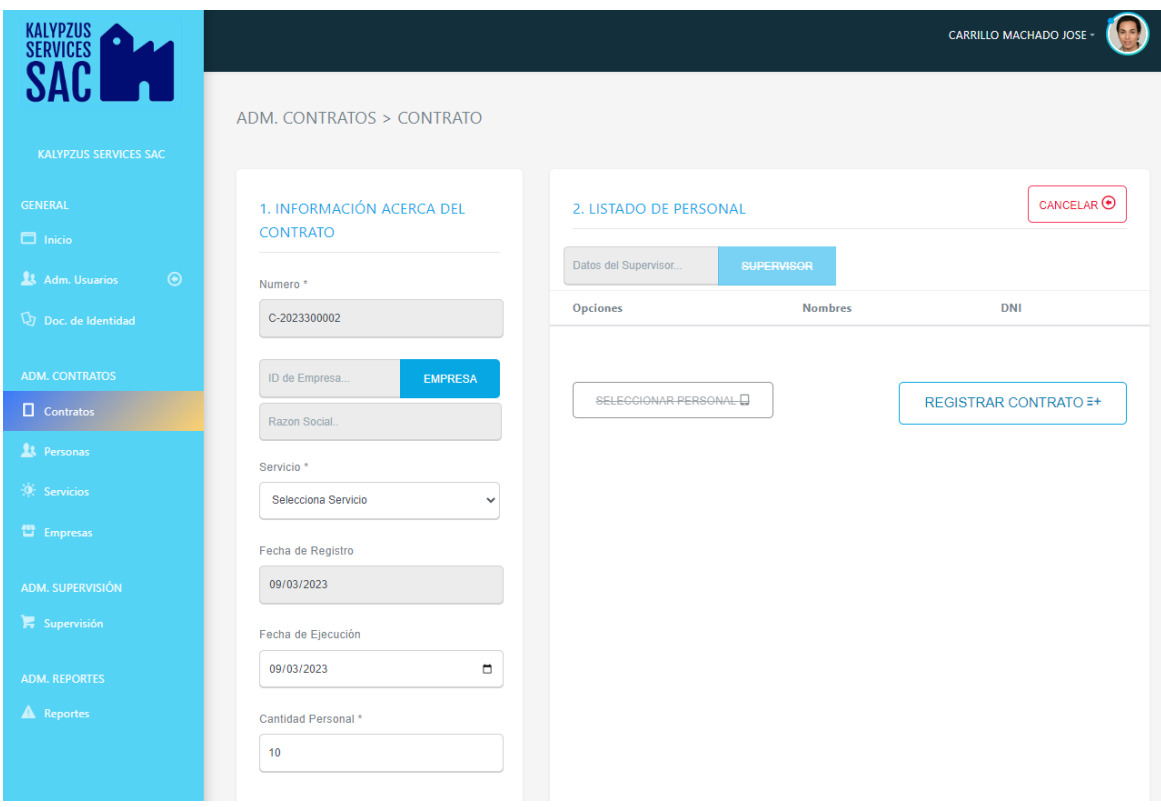

Figura 04. Pantalla de contratos

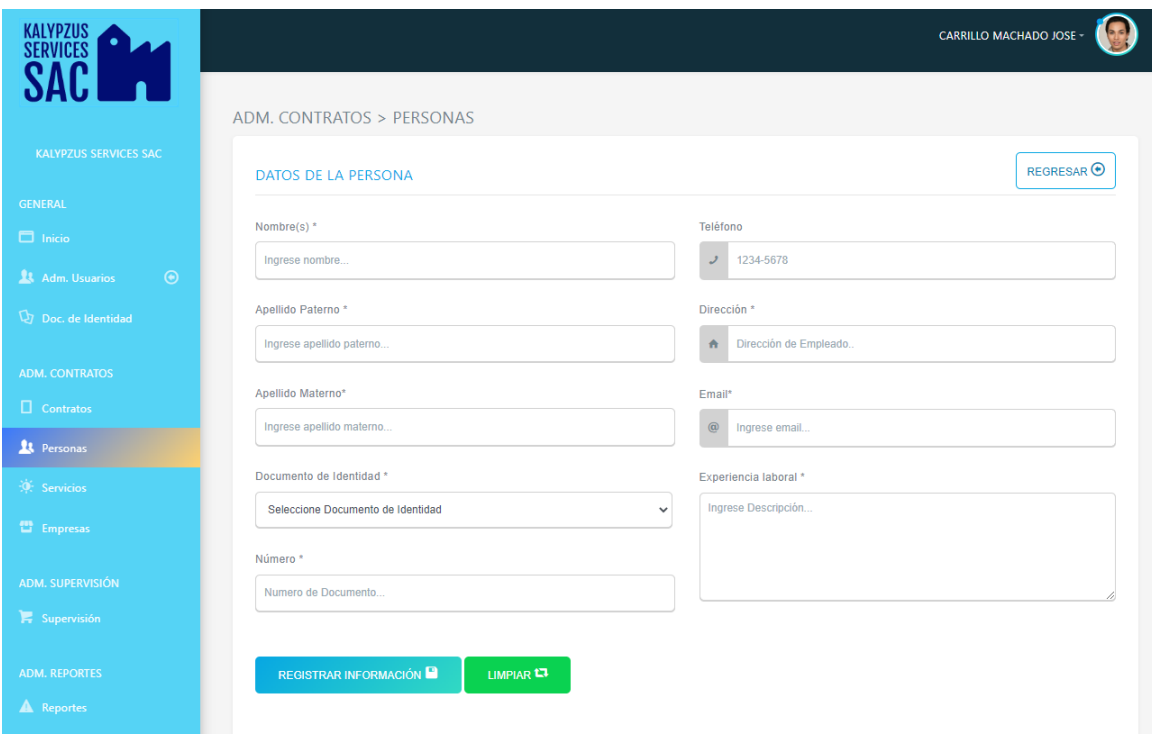

Figura 05. Pantalla de registro de empleados

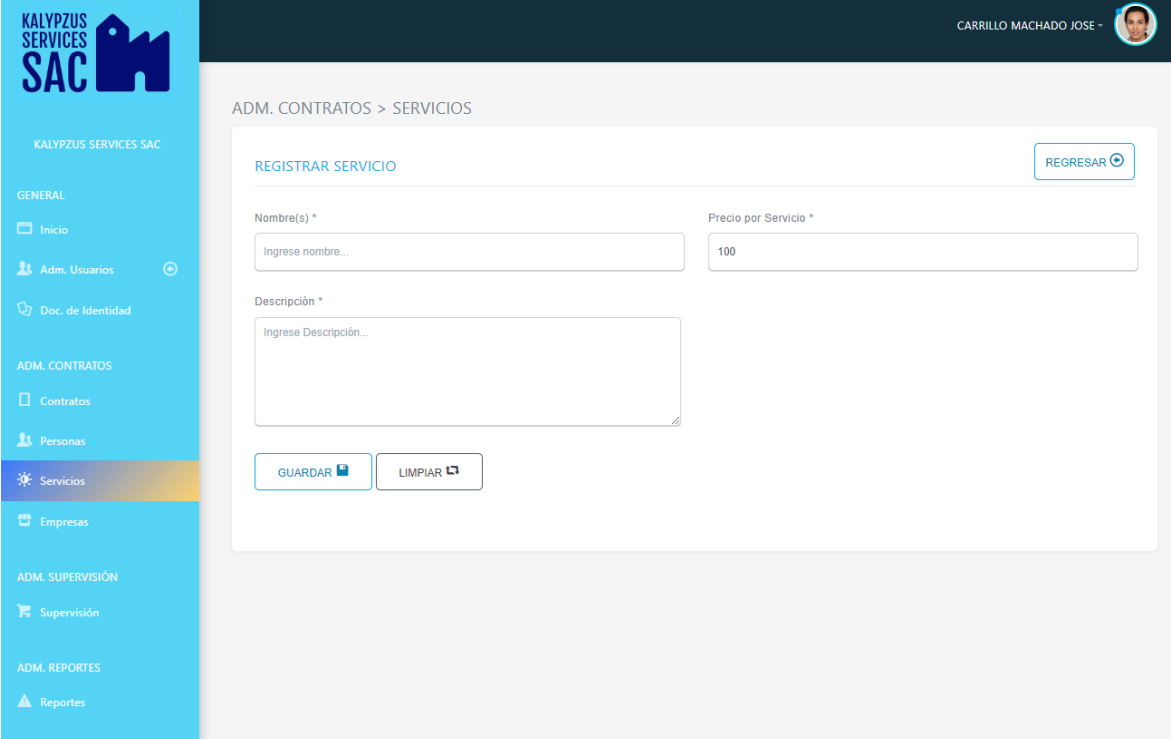

Figura 06. Pantalla de servicios

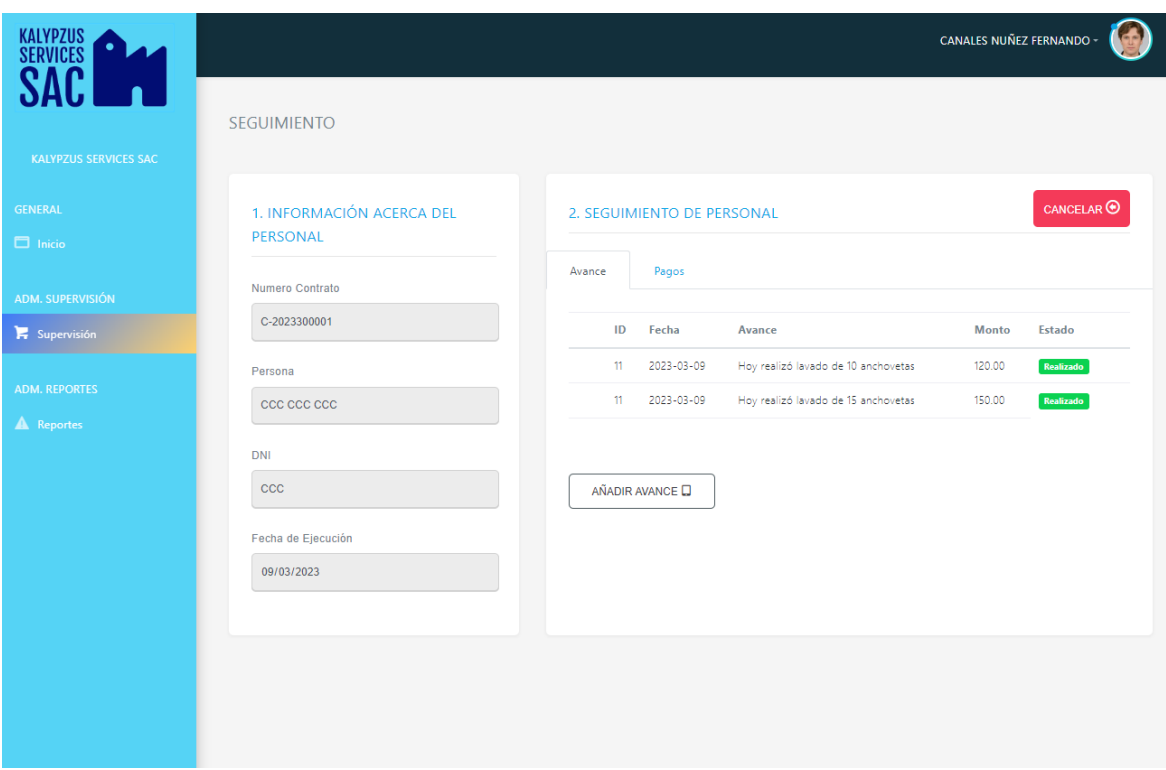

Figura 07. Pantalla de control de actividades

#### **Análisis y Discusión**

<span id="page-51-0"></span>El estudio, guarda semejanza con el trabajo de Carroza y Vicencio (2018), el reclutamiento, selección de personal para laborar en un determinado puesto de trabajo requiere de un perfil, a fin de cumplir con las funciones y responsabilidades asignadas para realizar una actividad bajo régimen laboral de contrato por servicio. Por otro lado, en el desarrollo del sistema también se emplearon herramientas de construcción en entorno web; PHP, CSS, JavaScript y MySql en la gestión de datos. Tan igual, como en el trabajo de Dueñas Barra (2018) en la contratación de servicios de personal para terceras empresas, el sistema registra información de personal contratado para cubrir una plaza, según requerimiento temporal de trabajo, se guarda en una base de datos para una posible convocatoria de trabajo, en el cual se utilizo el gestor de base de datos MySql. El mismo procedimiento utilizó Plascencia (2018) para la gestión de servicios externos mediante la aplicación de un sistema. en ese sentido, el registro de personal reclutado, son asignados a diferentes cuadrillas de trabajo, mejor control y monitoreo de las actividades en la tercera empresa.

En lo concerniente al trabajo de Llagas Guisazola (2018) quien también desarrollo un sistema de dotación de personas para tercerización de trabajo. Registra información del trabajador. Así mismo, hacer un seguimiento del desempeño laboral, registrar y reportar el rendimiento laboral. Así como se demuestra en el trabajo de Criolla y Urrunaga (2019) las empresas hoy requieren personal temporal para aminorar costos y beneficios laborales. La tercerización es una buena propuesta de generación de trabajo, de corto plazo o mediano plazo. El sistema registra las empresas con las que se subscribe contrato de personal. Cantidad, actividad y jornada laboral.

Con el trabajo realizado por De La Cruz y Melgar (2019) se coincide con el procedimiento de selección de personal y mejora del proceso de asignación a una cuadrilla de trabajo. Asi también se utilizó una metodología ágil para el desarrollo del sistema, al igual que el lenguaje PHP para la codificación del sistema, MySql como administrador de base de datos. Al igual que Sánchez Zambrano (2020) e Infante Rojas (2022) desarrollaron sistemas informáticos para la tercerización laboral, considerando el perfil y puesto de trabajo, control de rendimiento laboral.

## **Conclusiones y Recomendaciones**

## <span id="page-52-0"></span>**Conclusiones**

- Se recolectó información del proceso de dotación de personal que comprende la estiba, desestiba y actividades complementarias, para determinar los requerimientos del desarrollo del sistema.
- Se aplico el enforque metodológico ágil de Programación Extrema (XP) basada en un conjunto de valores y prácticas que promueven la productividad en la producción de software.
- Se construyó el sistema para el registro y control de dotación de personal a las empresas pesquera, utilizando herramientas de desarrollo de software para entornos web.

## **Recomendaciones**

- Crear una aplicación móvil según sea necesario para tener la oportunidad de competir y tener acceso en forma inmediata y en tiempo real.
- Programar capacitación permanente en administración del sistema y saber utilizarlo adecuadamente para tener mejor rendimiento del sistema
- Analizar amenazas potenciales a la aplicación web y desarrollar políticas de seguridad para proteger la integridad de los sistemas internos de la empresa.

#### **Referencias Bibliográficas**

- <span id="page-53-0"></span>Aerus. (27 de 04 de 2016). *Ventajas de los sistemas web*. Obtenido de http://www.aeurus.cl/blog/ventajas-de-los-sistemas-web
- Aguiluz Pérez. (2022). *Introducción a CSS*. Obtenido de http://creativecommons.org/licenses/by-nc-nd/3.0/deed.es
- Carroza, S., & Vicencio, T. (2018). *Sistema informático de control de dotación de personas.* Universidad Técnica Federico Santa Maria. Obtenido de https://hdl.handle.net/11673/46168
- Chiavenato, I. (2002). *Gestión del Talento Humano* (8 ed.). Mexico: Mc Graw Hill.
- Coello, D., & Izquierdo, J. (2008). *Tutorial de practicas del gestor de base de datos MySQL.* Cuenca, Ecuador.
- Conalep, D. (8 de octubre de 2022). *Ingenieria wen: enfoque práctico.* Obtenido de https://conalepdalia.files.wordpress.com/2013/11/29-capc3adtulo-ing-web.pdf
- Criolla, F., & Urrunaga, F. (2019). *La tercerización de servicios de mantenimiento para el área de mantenimiento de maquinaria y su incidencia en el estado de resultados de la empresa Constructores Minero Andes S.R.L., Cajamarca – 2018.* Universidad Privada del Norte, Cajamarca.
- De La Cruz, W., & Melgar, P. (2019). *Sistema informático para la selección de personal en el área de Recursos Humanos del Ministerio de Educación.* Universidad César Vallejo, Lima. Obtenido de https://hdl.handle.net/20.500.12692/42878
- Dueñas Barra, K. C. (2018). *Sistema web para el proceso de contratación administrativa de servicios en la Ugel N°04.* Universidad César Vallejo. Obtenido de https://hdl.handle.net/20.500.12692/74600
- Gregorio, R., & Ferrer, J. (2002). *Programación eXtrema y Software Libre*. Obtenido de http://es.tldp.org/Presentaciones/200211hispalinux/ferrer/robles-ferrer-ponenciahispalinux-2002.pdf
- Infante Rojas, D. A. (2022). *Aplicación web para el control y verificación del personal tercerizado de la empresa Barbacci Motors S.A. utilizando las tecnologías Radio*

*Frequency Identification - Arduino.* Universidad Inca Garcilazo de la Vega, Lima. Obtenido de http://repositorio.uigv.edu.pe/handle/20.500.11818/6562

- Joskowicz, j. (2008). *Reglas y Practicas en Programacion Extrema.* España: Universidad de Vigo.
- Llagas Guisazola, R. A. (2018). *Sistema web para la inspección textil en la tercerización de servicios de la empresa Perú Fashions S.A.C.* Universidad César Vallejo, Lima. Obtenido de https://hdl.handle.net/20.500.12692/35273
- MDN Contributors. (16 de Diciembre de 2021). *MDN Web Docs moz://a*. Obtenido de HTML: Lenguaje de etiquetas de hipertexto: https://developer.mozilla.org/es/docs/Web/HTML
- MDN Contributors. (16 de Diciembre de 2021). *MDN Web Docs moz://a*. Obtenido de ¿Qué es JavaScript?: https://developer.mozilla.org/es/docs/Learn/JavaScript/First\_steps/What\_is\_Java Script
- Morales, I. (2022). *PHP 8.* México: Alfa Editorial.
- Oracle. (2021). *¿Qué es una base de datos?* Obtenido de https://www.oracle.com/mx/database/what-is-database/
- Plascencia, L. (2018). *Implementación de un sistema informático web de control de servicios outsourcing para la empresa Haug S.A. - Lurín; 2018.* Universidad Católica de Chimbote, Chimbote. Obtenido de https://hdl.handle.net/20.500.13032/3988
- Rodriguez, A. (08 de Julio de 2018). *Diferencias y Similitudes Entre Sistema Informático y Sistema de Información*. Obtenido de https://es.scribd.com/document/383453931/Diferencias-y-Similitudes-Entre-Sistema-Informatico-y-Sistema-de-Informacion
- Sánchez Zambrano, I. J. (2020). *Diseño de un sistema de reclutamiento y selección por competencias para disminuir la rotación de personal en Sepronac. Cía. Ltda. Quito.* Universidad Andina Simón Bolívar, Quito. Obtenido de http://hdl.handle.net/10644/7763
- Toledo, O. (2015). *La tercerización Laboral (Outsoursing).* Lima, Perú: Librería Jurídica Grijley E.I.R.L.
- Yañez, R. (2017). *Sistema web para el proceso de ventas en la empresa Rysoft*. Obtenido de https://hdl.handle.net/20.500.12692/1853

## **Anexos y apéndices**

## **Anexo 1. Matriz de consistencia**

<span id="page-56-0"></span>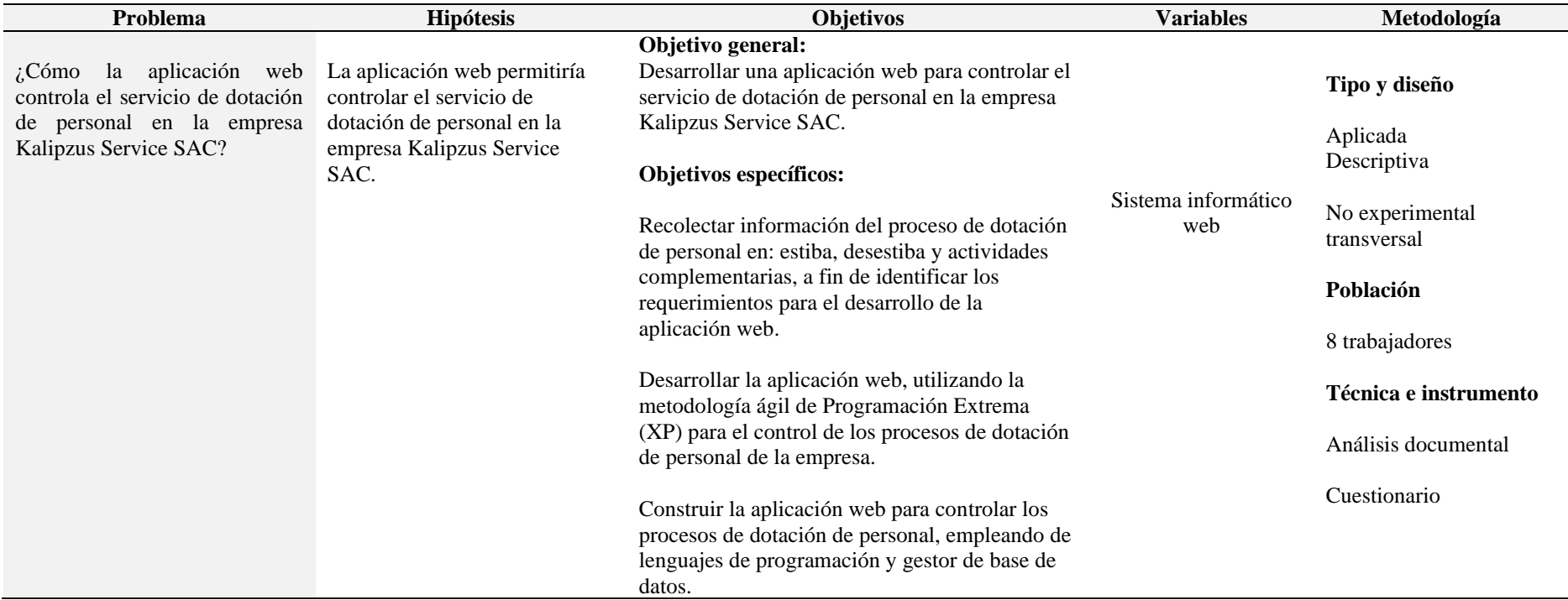

#### **Encuesta para del desarrollo del sistema**

**Objetivo**: La encuesta tiene como finalidad recabar información del proceso de servicio de dotación de personal de la empresa Kalipzus Service SAC., para el desarrollo de la aplicación web.

**Instrucción**: se presenta un cuestionario de preguntas de apreciación con alternativas múltiples y cerradas, al cual deberá responder marcando solo una alternativa.

- **1.** ¿El control del personal de las cuadrillas de trabajo se realiza de manera es eficiente en la empresa?
	- a. Si b. No
- **2.** ¿Está documentada el proceso de captación de personal para el servicio a terceras empresas?
	- a. Si b. No
- **3.** ¿Se lleva un control de las empresas que subscriben contrato para tercerización de trabajos de estiba, desestiba y actividades complementarias?
	- a. Si b. No
- **4.** ¿Se presentan perdidas de información del personal contratado para la formación de cuadrillas?
	- a. Si b. No
- **5.** ¿El tiempo empleado en la asignación, búsqueda de personal de cuadrillas retrasa el inicio de actividades en las empresas contratantes?
	- a. Si b. No
- **6.** ¿Se cuenta con herramientas para llevar un control de las actividades de estiba, desestiba y otras complementarias en la empresa?
	- a. Si b. No
- **7.** ¿Se hace un seguimiento a las actividades que realizan los trabajadores que en las empresas que se dota de servicio de personal?
	- a. Si b. No

**8.** ¿Se realiza reporte de todas las actividades realizadas en las empresas que se presta servicio?

a. Si b. No

**9.** ¿Las demoras del cumplimiento de actividades de estiba, desestiba y otras complementarias se origina por la falta de personal?

a. Si b. No

- **10.** ¿Considera necesario la implementación de una aplicación web para el soporte de dotación de personal a empresas pesqueras?
	- a. Si b. No